# Package 'rriskDistributions'

March 24, 2017

<span id="page-0-0"></span>Type Package

Title Fitting Distributions to Given Data or Known Quantiles

Description Collection of functions for fitting distributions to given data or by known quantiles. Two main functions fit.perc() and fit.cont() provide users a GUI that allows to choose a most appropriate distribution without any knowledge of the R syntax. Note, this package is a part of the 'rrisk' project.

License GPL  $(>= 3)$ 

LazyLoad yes

URL <http://www.bfr.bund.de/cd/52158>

**Depends**  $R(>= 2.11.0)$ 

Imports stats, graphics, mc2d, eha, msm, tcltk, tkrplot

**SystemRequirements** Tcl/Tk  $(>= 8.5)$ , Tktable  $(>= 2.9)$ 

Version 2.1.2

Date 2017-03-22

Encoding UTF-8

Collate 'rriskDistributions-package.R' 'rriskDistributions\_functions.R'

RoxygenNote 6.0.1

NeedsCompilation no

Author Natalia Belgorodski [aut] (STAT-UP Statistical Consulting), Matthias Greiner [aut, cre] (Federal Institute for Risk Assessment, Germany), Kristin Tolksdorf [aut] (Federal Institute for Risk Assessment, Germany), Katharina Schueller [aut] (STAT-UP Statistical Consulting), Matthias Flor [ctb] (Federal Institute for Risk Assessment, Germany), Lutz Göhring [ctb] (Lutz Göhring Consulting)

Maintainer Matthias Greiner <matthias.greiner@bfr.bund.de>

Repository CRAN

Date/Publication 2017-03-24 13:17:43 UTC

# <span id="page-1-0"></span>R topics documented:

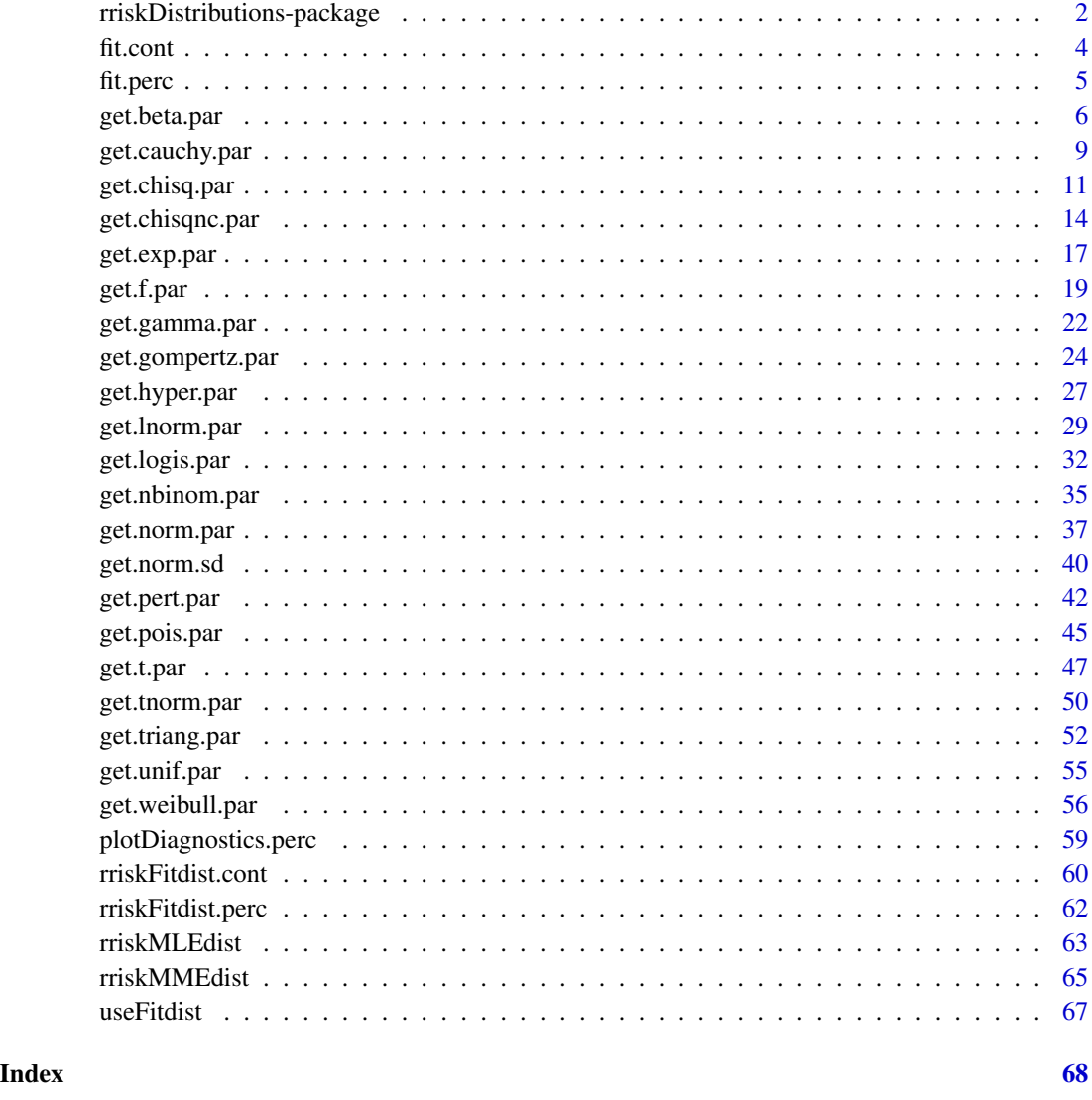

rriskDistributions-package

*Fitting distributions to given data or known quantiles*

# Description

This packages provides a collection of functions for estimation parameters of continuous or discrete distributions (related to the rrisk project) to given data or to known quantiles.

# Details

This package is a part of the rrisk project and contains functions for fitting distributions to given data or by known quantiles. This package does not depend on the whole rrisk project and can be used separately. The rrisk project can be downloaded from [http://www.bfr.bund.de/cd/](http://www.bfr.bund.de/cd/52158) [52158](http://www.bfr.bund.de/cd/52158).

The main functions fit.perc and fit.cont call a GUI that allows users to choose an appropriate distribution family to given data or to known quantiles without any knowledge of the R syntax.

# Note

Fitting by given quantiles: a typical application is the definition of a distribution based on expert opinion on some quantiles (e.g., the 2.5th, median and 97.5th) of the trial to be modelled. rrisk has a functionality, to fit all continuous or discrete distributions simultaneously without urging the user to specify the distribution family in advance.

# Author(s)

Natalia Belgorodski <belgorodski@stat-up.de> (STAT-UP Statistical Consulting), Matthias Greiner <matthias.greiner@bfr.bund.de> (Federal Institute for Risk Assessment, Ger-

many),

Kristin Tolksdorf <kristin.tolksdorf@bfr.bund.de> (Federal Institute for Risk Assessment, Germany),

Katharina Schueller <schueller@stat-up.de> (STAT-UP Statistical Consulting)

```
q \leq - stats::qwebull(p = c(0.025, 0.5, 0.975), shape = 2, scale = 3)
get.weibull.par(q = q)q \leq - stats::qweibull(p = c(0.025, 0.5, 0.975), shape = 0.01, scale = 1)
get.weibull.par(q = q)p <- c(0.025, 0.50, 0.975)
q <- c(9.68, 29.2, 50.98)
fit.results <- rriskFitdist.perc(p, q, show.output = FALSE)
plotDiagnostics.perc(fit.results)
p <- c(0.25, 0.50, 0.75)
q \leftarrow c(9.68, 29.2, 50.98)fit.results <- rriskFitdist.perc(p, q, show.output = FALSE)
plotDiagnostics.perc(fit.results)
plotDiagnostics.perc(fit.results, tolPlot = 2)
## Not run:
 if( class(tcltk::tclRequire("Tktable")) == "tclObj" ) {
   res.fitcont <- fit.cont(data2fit = rnorm(100))
   res.fitcont
 }
 if( class(tcltk::tclRequire("Tktable")) == "tclObj" ) {
   res.fitperc <- fit.perc()
   res.fitperc
```
4 fit.cont

```
}
## End(Not run)
```
# fit.cont *GUI for fitting continuous distributions to given data*

# Description

This function provides a GUI for choosing a most appropriate continuous distribution fitted to given data.

# Usage

fit.cont(data2fit)

# **Arguments**

data2fit numerical vector, data to be fitted.

# Value

Returns chosen continuous distribution, estimated parameters and data, on which the fitting is based.

# Note

This function is used for defining a Monte-Carlo random variate item (mcrv) in the rrisk project.

# Author(s)

Matthias Greiner <matthias.greiner@bfr.bund.de> (BfR), Kristin Tolksdorf <kristin.tolksdorf@bfr.bund.de> (BfR), Katharina Schueller <schueller@stat-up.de> (STAT-UP Statistical Consulting), Natalia Belgorodski <br/>belgorodski@stat-up.de> (STAT-UP Statistical Consulting)

```
## Not run:
 if ( class(tcltk::tclRequire("Tktable")) == "tclObj" ) {
   res1 \leftarrow fit.cont(data2fit = rgamma(374, 4, 0.08))
    res1
    res2 <- fit.cont(data2fit = rbeta(300, shape1 = 1, shape2 = 2))
    res2
    res3 <- fit.cont(data2fit = mc2d::rtriang(300, min = 1, mode = 3, max = 10))
    res3
```
<span id="page-3-0"></span>

<span id="page-4-0"></span>fit.perc 5

```
res4 <- fit.cont(data2fit = stats::rnorm(300))
   res4
 }
## End(Not run)
```
# fit.perc *Choosing distribution by given quantiles*

# Description

This function provides a GUI for choosing a most appropriate continuous distribution for known quantiles.

# Usage

```
fit.perc(p = c(0.025, 0.5, 0.975), q = stats::qnorm(p), show.output = FALSE,tolPlot = 0.1, tolConv = 0.001, fit-weights = rep(1, length(p)))
```
# Arguments

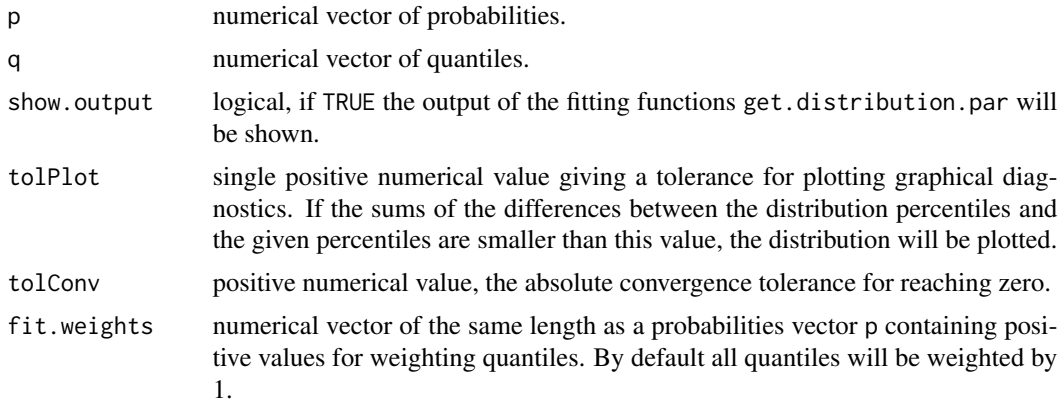

# Details

The argument tolPlot defines a tolerance for plotting graphical diagnostics. If the sums of the differences between the percentiles of the estimated distribution and the given percentiles are smaller than this value, the distribution will be plotted.

The items of the probability vector p should lie between 0 and 1.

#### Value

Returns a named list containing a chosen distribution, its estimated parameters and the data on which the estimation is based.

# <span id="page-5-0"></span>Note

This function is used for defining a Monte-Carlo random variate item (mcrv) in the rrisk project.

# Author(s)

Matthias Greiner <matthias.greiner@bfr.bund.de> (BfR), Kristin Tolksdorf <kristin.tolksdorf@bfr.bund.de> (BfR), Katharina Schueller <schueller@stat-up.de> (STAT-UP Statistical Consulting), Natalia Belgorodski <belgorodski@stat-up.de> (STAT-UP Statistical Consulting)

# Examples

```
## Not run:
    chosenDistr1 <- fit.perc()
    chosenDistr1
    chosenDistr2 <- fit.perc(tolPlot = 5)
    chosenDistr2
    chosenDistr3 <- fit.perc(p = c(0.3, 0.8, 0.9), q = c(10, 20, 40))
    chosenDistr3
    chosenDistr4 <- fit.perc(p = c(0.3, 0.8, 0.9), q = c(10, 30, 40))
    chosenDistr4
    chosenDistr5 <- fit.perc(p = c(0.3, 0.8, 0.9), q = c(10, 30, 40), tolPlot = 10)
   chosenDistr5
    ## Fitting a PERT distribution
   p <- c(0.025, 0.5, 0.6, 0.975)
    q \leq round(mc2d::qpert(p = p, min = 0, mode = 3, max = 10, shape = 5), digits = 2)
    chosenDistr6 <- fit.perc(p = p, q = q, tolPlot = 10)
    chosenDistr6
## End(Not run)
```
get.beta.par *Fitting parameters of a Beta distribution from two or more quantiles*

# Description

get.beta.par returns the parameters of estimated beta distribution where the pth percentiles match with the quantiles q.

#### Usage

```
get.beta.par(p = c(0.025, 0.5, 0.975), q, show.output = TRUE, plot = TRUE,tol = 0.001, fit.weights = rep(1, length(p)), scaleX = c(0.1, 0.9), ...)
```
# get.beta.par 7

#### Arguments

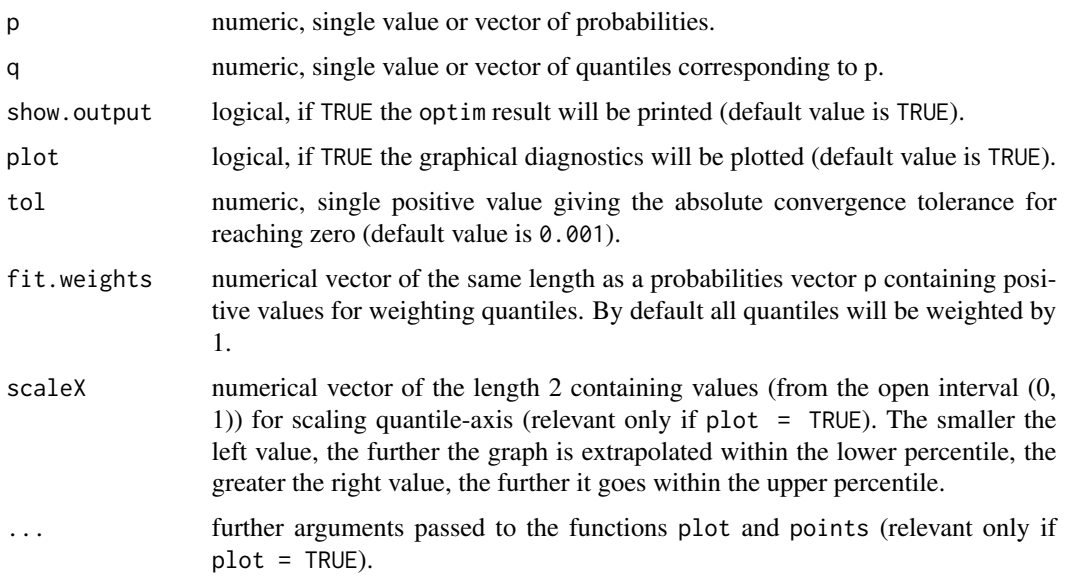

# Details

The number of probabilities, the number of quantiles and the numbers of weightings must be identical and should be at least two. Using the default p, the three corresponding quantiles are the 2.5th percentile, the median and the 97.5th percentile, respectively. get.beta.par uses the R function optim with the method L-BFGS-B. If this method fails the optimization method CG will be invoked.

If show.output  $=$  TRUE the output of the function optim will be shown. The item convergence equal to 0 means the successful completion of the optimization procedure, otherwise it indicates a convergence error. The item value displays the achieved minimal value of the functions that were minimized.

The estimated distribution parameters returned by the function optim are accepted if the achieved value of the minimized function (output component value of optim) is smaller than the argument tol.

The items of the probability vector p should lie between 0 and 1.

The items of the weighting vector fit.weights should be positive values.

The function which will be minimized is defined as a sum of squared differences between the given probabilities and the theoretical probabilities of the specified distribution evaluated at the given quantile points (least squares estimation).

# Value

Returns fitted parameters of a Beta distribution or missing values (NA's) if the distribution cannot fit the specified quantiles.

It should be noted that there might be deviations between the estimated and the theoretical distribution parameters in certain circumstances. This is because the estimation of the parameters is based on a numerical optimization method and depends strongly on the initial values. In addition, one must always keep in mind that a distribution for different combinations of parameters may look very similar. Therefore, the optimization method cannot always find the "right" distribution, but a "similar" one.

If the function terminates with the eror massage "convergence error occurred or specified tolerance not achieved", one may try to set the convergence tolerance to a higher value. It is yet to be noted, that good til very good fits of parameters could only be obtained for tolerance values that are smaller than 0.001.

# Author(s)

Matthias Greiner <matthias.greiner@bfr.bund.de> (BfR), Katharina Schueller < schueller@stat-up.de> (STAT-UP Statistical Consulting), Natalia Belgorodski <belgorodski@stat-up.de> (STAT-UP Statistical Consulting)

# See Also

See pbeta for distribution implementation details.

# Examples

```
q \le - stats::qbeta(q) = c(0.025, 0.5, 0.975), shape1 = 2, shape2 = 3)
old.par \leq graphics::par(mfrow = c(2, 3))
get.beta.par(q = q)get.beta.par(q = q, scaleX = c(0.001, 0.999))get.beta.par(q = q, fit.weights = c(10, 1, 10))
get.beta.par(q = q, fit.weights = c(1, 10, 1))get.beta.par(q = q, fit.weights = c(100, 1, 100))get.beta.par(q = q, fit.weights = c(1, 100, 1))
graphics::par(old.par)
q \leq - stats::qbeta(p = c(0.025, 0.5, 0.975), shape1 = 1, shape2 = 1)
old.par <- graphics::par(mfrow = c(2, 3))
get.beta.par(q = q)get.beta.par(q = q, fit.weights = c(10, 1, 10))get.beta.par(q = q, fit.weights = c(1, 10, 1))
get.beta.par(q = q, fit.weights = c(100, 1, 100))get.beta.par(q = q, fit.weights = c(1, 100, 1))graphics::par(old.par)
q \leq - stats::qbeta(p) = c(0.025, 0.5, 0.975), shape1 = 0.3, shape2 = 0.1)
old.par \leq graphics::par(mfrow = c(2, 3))
get.beta.par(q = q)get.beta.par(q = q, fit. weights = c(10, 1, 10))get.beta.par(q = q, fit.weights = c(1, 10, 1))get.beta.par(q = q, fit.weights = c(100, 1, 100))
get.beta.par(q = q, fit.weights = c(1, 100, 1))
```
# **Note**

# <span id="page-8-0"></span>get.cauchy.par 9

```
graphics::par(old.par)
```

```
## example with only two quantiles
q \le - stats::qbeta(p = c(0.025, 0.975), shape1 = 2, shape2 = 3)
old.par \leq graphics::par(mfrow = c(2, 3))
get.beta.par(p = c(0.025, 0.975), q = q)
get.beta.par(p = c(0.025, 0.975), q = q, fit.weights = c(10, 1))
get.beta.par(p = c(0.025, 0.975), q = q, fit.weights = c(1, 10))
get.beta.par(p = c(0.025, 0.975), q = q, fit.weights = c(100, 1))
get.beta.par(p = c(0.025, 0.975), q = q, fit.weights = c(1, 100))graphics::par(old.par)
```
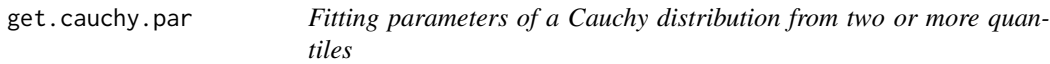

# Description

get.cauchy.par returns the parameters of a Cauchy distribution where the pth percentiles match with the quantiles q.

# Usage

```
get.cauchy.par(p = c(0.025, 0.5, 0.975), q, show.output = TRUE,
  plot = TRUE, tol = 0.001, fit. weights = rep(1, length(p)), scaleX = c(0.1, 0.9), ...)
```
#### Arguments

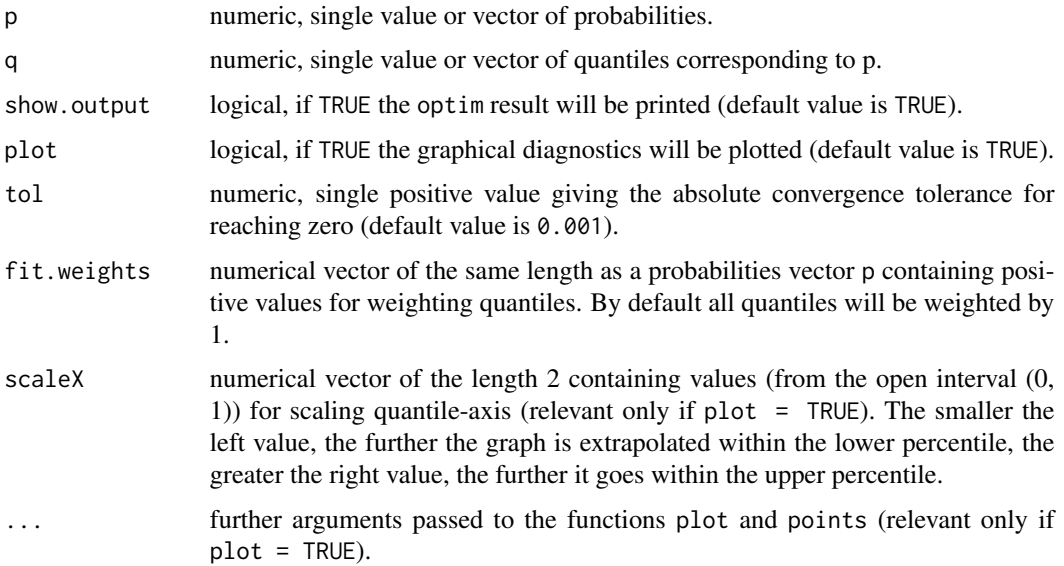

# Details

The number of probabilities, the number of quantiles and the number of weightings must be identical and should be at least two. Using the default p, the three corresponding quantiles are the 2.5th percentile, the median and the 97.5th percentile, respectively. get.cauchy.par uses the R function optim with the method L-BFGS-B.

If show.output = TRUE the output of the function optim will be shown. The item convergence equal to 0 means the successful completion of the optimization procedure, otherwise it indicates a convergence error. The item value displays the achieved minimal value of the functions that were minimized.

The estimated distribution parameters returned by the function optim are accepted if the achieved value of the minimized function (output component value of optim) is smaller than the argument tol.

The items of the probability vector p should lie between 0 and 1.

The items of the weighting vector fit.weights should be positive values.

The function which will be minimized is defined as a sum of squared differences between the given probabilities and the theoretical probabilities of the specified distribution evaluated at the given quantile points (least squares estimation).

# Value

Returns fitted parameters of a Cauchy distribution or missing values (NA's) if the distribution cannot fit the specified quantiles.

#### Note

It should be noted that there might be deviations between the estimated and the theoretical distribution parameters in certain circumstances. This is because the estimation of the parameters is based on a numerical optimization method and depends strongly on the initial values. In addition, one must always keep in mind that a distribution for different combinations of parameters may look very similar. Therefore, the optimization method cannot always find the "right" distribution, but a "similar" one.

If the function terminates with the eror massage "convergence error occurred or specified tolerance not achieved", one may try to set the convergence tolerance to a higher value. It is yet to be noted, that good til very good fits of parameters could only be obtained for tolerance values that are smaller than 0.001.

#### Author(s)

Matthias Greiner <matthias.greiner@bfr.bund.de> (BfR), Katharina Schueller < schueller@stat-up.de> (STAT-UP Statistical Consulting), Natalia Belgorodski <belgorodski@stat-up.de> (STAT-UP Statistical Consulting)

# <span id="page-10-0"></span>get.chisq.par 11

# See Also

See pcauchy for distribution implementation details.

#### Examples

```
q \leq - stats::qcauchy(p = c(0.025, 0.5, 0.975), location = 0, scale = 1)
old.par \leq graphics::par(mfrow = c(2, 3))
get.cauchy.par(q = q)get.cauchy.par(q = q, scaleX = c(0.5, 0.5))get.cauchy.par(q = q, fit.weights = c(1, 10, 1), scaleX = c(0.5, 0.5))get.cauchy.par(q = q, fit.weights = c(1, 100, 1), scaleX = c(0.5, 0.5))get.cauchy.par(q = q, fit.weights = c(10, 1, 10), scaleX = c(0.5, 0.5))get.cauchy.par(q = q, fit.weights = c(100, 1, 100), scaleX = c(0.5, 0.5))graphics::par(old.par)
q \leq - stats::qcauchy(p = c(0.025, 0.5, 0.975), location = 3, scale = 5)
old.par \leq graphics::par(mfrow = c(2, 3))
get.cauchy.par(q = q, scaleX = c(0.5, 0.5))get.cauchypar(q = q, fit.weights = c(1, 10, 1), scaleX = c(0.5, 0.5))get.cauchy.par(q = q, fit.weights = c(1, 100, 1), scaleX = c(0.5, 0.5))get.cauchy.par(q = q, fit.weights = c(10, 1, 10), scaleX = c(0.5, 0.5))get.cauchy.par(q = q, fit.weights = c(100, 1, 100), scaleX = c(0.5, 0.5))
graphics::par(old.par)
q \le stats:: qcauchy(p = c(0.025, 0.5, 0.975), location = 0.1, scale = 0.1)
old.par \leq graphics::par(mfrow = c(2, 3))
get.cauchy.par(q = q, scaleX = c(0.5, 0.5))get.cauchy.par(q = q, fit.weights = c(1, 10, 1), scaleX = c(0.5, 0.5))get.cauchy.par(q = q, fit.weights = c(1, 100, 1), scaleX = c(0.5, 0.5))get.cauchy.par(q = q, fit.weights = c(10, 1, 10), scaleX = c(0.5, 0.5))get.cauchy.par(q = q, fit.weights = c(100, 1, 100), scaleX = c(0.5, 0.5))graphics::par(old.par)
## example with only two quantiles
q \leq - stats::qcauchy(p = c(0.025, 0.975), location = 0.1, scale = 0.1)
old.par \leq graphics::par(mfrow = c(2, 3))
get.cauchy.par(p = c(0.025, 0.975), q = q, scaleX = c(0.5, 0.5))
get.cauchy.par(p = c(0.025, 0.975), q = q, fit.weights = c(10, 1), scaleX = c(0.5, 0.5))get.cauchypar(p = c(0.025, 0.975), q = q, fit.weights = c(100, 1), scaleX = c(0.5, 0.5))get.cauchy.par(p = c(0.025, 0.975), q = q, fit.weights = c(1, 10), scaleX = c(0.5, 0.5))get.cauchy.par(p = c(0.025, 0.975), q = q, fit. weights = c(1, 100), scaleX = c(0.5, 0.5))graphics::par(old.par)
```
get.chisq.par *Fitting parameter of a chi-square distribution from one or more quantiles*

# Description

get.chisq.par returns the parameters of a chi-square distribution where the pth percentiles match with the quantiles q.

# Usage

```
get.chisq.par(p = c(0.025, 0.5, 0.975), q, show.output = TRUE,plot = TRUE, tol = 0.001, fit.weights = rep(1, length(p)), scaleX = c(0.1, 0.9), ...)
```
# Arguments

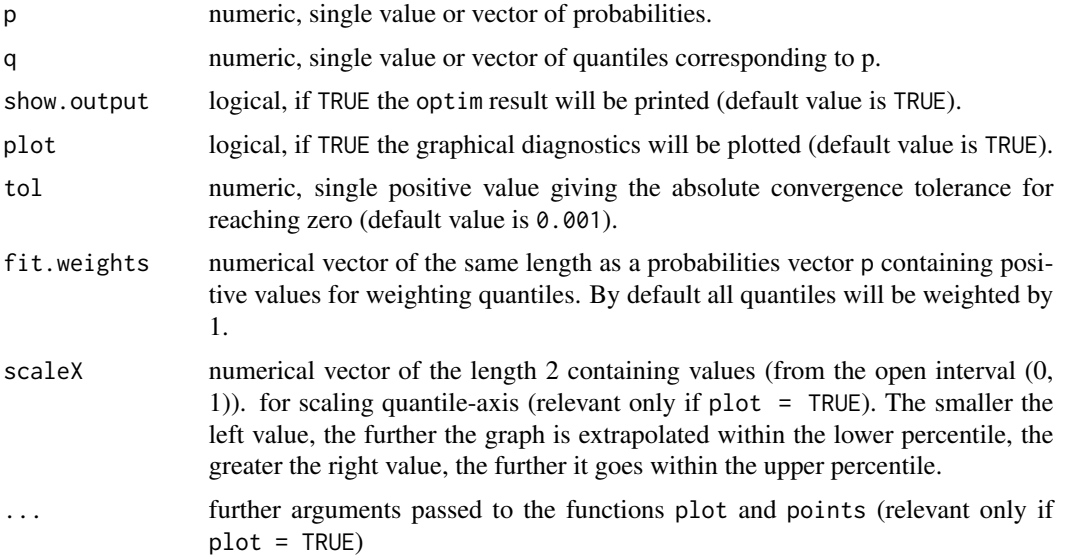

# Details

The number of probabilities, the number of quantiles and the number of weightings must be identical and should be at least one. Using the default p, the three corresponding quantiles are the 2.5th percentile, the median and the 97.5th percentile, respectively. get.chisq.par uses the R function optim with the method L-BFGS-B.

If show. output  $=$  TRUE the output of the function optim will be shown. The item convergence equal to 0 means the successful completion of the optimization procedure, otherwise it indicates a convergence error. The item value displays the achieved minimal value of the functions that were minimized.

The estimated distribution parameters returned by the function optim are accepted, if the achieved value of the minimized function (output component value of optim) is smaller than the argument tol.

The items of the probability vector p should lie between 0 and 1.

The items of the weighting vector fit.weights should be positive values. The function which

# get.chisq.par 13

will be minimized is defined as a sum of squared differences between the given probabilities and the theoretical probabilities of the specified distribution evaluated at the given quantile points (least squares estimation).

# Value

Returns fitted parameters of a chi-square distribution or missing values (NA's), if the distribution cannot fit the specified quantiles.

#### **Note**

It should be noted that there might be deviations between the estimated and the theoretical distribution parameters in certain circumstances. This is because the estimation of the parameters is based on a numerical optimization method and depends strongly on the initial values. In addition, one must always keep in mind that a distribution for different combinations of parameters may look very similar. Therefore, the optimization method cannot always find the "right" distribution, but a "similar" one.

If the function terminates with the error massage "convergence error occurred or specified tolerance not achieved", one may try to set the convergence tolerance to a higher value. It is yet to be noted, that good till very good fits of parameters could only be obtained for tolerance values that are smaller than 0.001.

# Author(s)

Matthias Greiner <matthias.greiner@bfr.bund.de> (BfR), Katharina Schueller <schueller@stat-up.de> (STAT-UP Statistical Consulting), Natalia Belgorodski <br/>belgorodski@stat-up.de> (STAT-UP Statistical Consulting)

# See Also

See pchisq for distribution implementation details.

```
q \le - stats::qchi(q) = c(0.025, 0.5, 0.975), df = 1)
old.par \leq graphics::par(mfrow = c(2, 3))
get.chisq.par(q = q)get.chisq.par(q = q, fit.weights = c(10, 1, 10))
get.chisq.par(q = q, fit.weights = c(100, 1, 100))get.chisq.par(q = q, fit.weights = c(1, 10, 1))
get.chisq.par(q = q, fit.weights = c(1, 100, 1))
graphics::par(old.par)
q \le - stats::qchi(q) = c(0.025, 0.5, 0.975), df = 0.1)
old.par \leq graphics::par(mfrow = c(2, 3))
get.chisq.par(q = q, scaleX = c(0.1, 0.1))
get.chisq.par(q = q, fit.weights = c(10, 1, 10))get.chisq.par(q = q, fit.weights = c(100, 1, 100))get.chisq.par(q = q, fit.weights = c(1, 10, 1))
get.chisq.par(q = q, fit.weights = c(1, 100, 1))
```

```
graphics::par(old.par)
```

```
q \leq -\text{stats}:q\text{chisq}(p = c(0.025, 0.5, 0.975), df = 20)old.par \leq graphics::par(mfrow = c(2, 3))
get.chisq.par(q = q)get.chisq.par(q = q, fit.weights = c(10, 1, 10))get.chisq.par(q = q, fit.weights = c(100, 1, 100))get.chisq.par(q = q, fit.weights =c(1, 10, 1))
get.chisq.par(q = q, fit.weights =c(1, 100, 1))
graphics::par(old.par)
## example with only one quantile
q \le - stats::qchi(q) = c(0.025), df = 20)
old.par \leq graphics::par(mfrow = c(1, 3))
```

```
get.chisq.par(p = c(0.025), q = q)get.chisq.par(p = c(0.025), q = q, fit.weights = 10)
get.chisq.par(p = c(0.025), q = q, fit.weights = 100)
graphics::par(old.par)
```
get.chisqnc.par *Fitting parameters of a non-central chi-square distribution from one or more quantiles*

# Description

get.chisqnc.par returns the parameters of a non-central chi-square distribution where the pth percentiles match with the quantiles q.

# Usage

```
get.chisqnc.par(p = c(0.025, 0.5, 0.975), q, show.output = TRUE,
  plot = TRUE, tol = 0.001, fit.weights = rep(1, length(p)), scaleX = c(0.1, 0.9), ...)
```
# **Arguments**

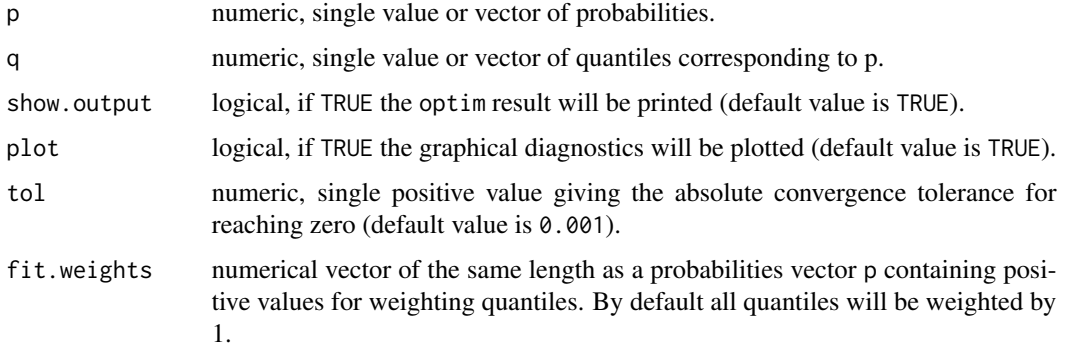

<span id="page-13-0"></span>

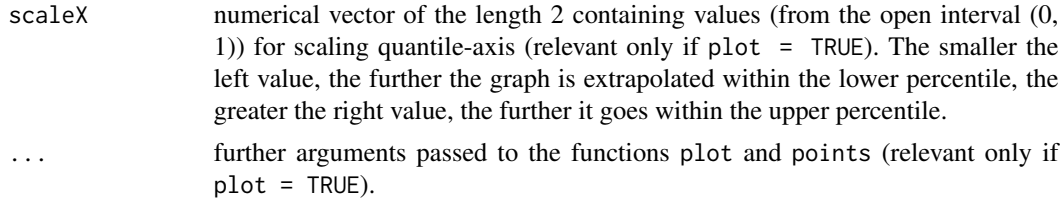

# Details

The number of probabilities, the number of quantiles and the number of weights must be identical and should be at least one. Using the default p, the three corresponding quantiles are the 2.5th percentile, the median and the 97.5th percentile, respectively. get.chisqnc.par uses the R function optim with the method L-BFGS-B.

If show.output  $=$  TRUE the output of the function optim will be shown. The item convergence equal to 0 means the successful completion of the optimization procedure, otherwise it indicates a convergence error. The item value displays the achieved minimal value of the functions that were minimized.

The estimated distribution parameters returned by the function optim are accepted if the achieved value of the minimized function (output component value of optim) is smaller than the argument tol.

The items of the probability vector p should lie between 0 and 1.

The items of the weighting vector fit.weights should be positive values.

The function which will be minimized is defined as a sum of squared differences between the given probabilities and the theoretical probabilities of the specified distribution evaluated at the given quantile points (least squares estimation).

# Value

Returns fitted parameters of a non-central chi-square distribution or missing values (NA's) if the distribution cannot fit the specified quantiles.

# **Note**

It should be noted that there might be deviations between the estimated and the theoretical distribution parameters in certain circumstances. This is because the estimation of the parameters is based on a numerical optimization method and depends strongly on the initial values. In addition, one must always keep in mind that a distribution for different combinations of parameters may look very similar. Therefore, the optimization method cannot always find the "right" distribution, but a "similar" one.

If the function terminates with the eror massage "convergence error occurred or specified tolerance not achieved", one may try to set the convergence tolerance to a higher value. It is yet to be noted, that good till very good fits of parameters could only be obtained for tolerance values that are smaller than 0.001.

# Author(s)

```
Matthias Greiner <matthias.greiner@bfr.bund.de> (BfR),
Katharina Schueller <schueller@stat-up.de> (STAT-UP Statistical Consulting),
Natalia Belgorodski <br/>belgorodski@stat-up.de> (STAT-UP Statistical Consulting)
```
# See Also

See pchisq for distribution implementation details.

```
q \le - stats::qchi(q) = c(0.025, 0.5, 0.975), df = 2, ncp = 4)
old.par \leq graphics::par(mfrow = c(2, 3))
get.chisqnc.par(q = q)get.chisqnc.par(q = q, scaleX = c(0.1, 0.9999999))
get.chisqnc.par(q = q, fit.weights = c(100, 1, 100))
get.chisqnc.par(q = q, fit.weights = c(10, 1, 10))
get.chisqnc.par(q = q, fit.weights = c(1, 100, 1))
get.chisqnc.par(q = q, fit.weights = c(1, 10, 1))
graphics::par(old.par)
q <- stats::qchisq(p = c(0.025, 0.5, 0.975), df = 0.1, ncp = 0.4)
old.par \leq graphics::par(mfrow = c(2, 3))
get.chisqnc.par(q = q)
get.chisqnc.par(q = q, fit.weights = c(100, 1, 100))
get.chisqnc.par(q = q, fit.weights = c(10, 1, 10))
get.chisqnc.par(q = q, fit.weights = c(1, 100, 1))
get.chisqnc.par(q = q, fit.weights = c(1, 10, 1))
graphics::par(old.par)
q \leq -\text{stats::qchisq}(p = c(0.025, 0.5, 0.975), df = 1, ncp = 1)old.par <- graphics::par(mfrow = c(2, 3))
get.chisqnc.par(q = q)
get.chisqnc.par(q = q, fit.weights = c(100, 1, 100))
get.chisqnc.par(q = q, fit.weights = c(10, 1, 10))
get.chisqnc.par(q = q, fit.weights = c(1, 100, 1))
get.chisqnc.par(q = q, fit.weights = c(1, 10, 1))
graphics::par(old.par)
## example with only two quantile
q \le - stats::qchi(q) = c(0.025, 0.95), df = 20, ncp = 20)
old.par \leq graphics::par(mfrow = c(2, 3))
get.chisqnc.par(p = c(0.025, 0.975), q = q)
get.chisqnc.par(p = c(0.025, 0.975), q = q, fit.weights = c(100, 1))
get.chisqnc.par(p = c(0.025, 0.975), q = q, fit.weights = c(1, 100))
get.chisqnc.par(p = c(0.025, 0.975), q = q, fit.weights = c(10, 1))
get.chisqnc.par(p = c(0.025, 0.975), q = q, fit.weights = c(1, 10))
graphics::par(old.par)
```
<span id="page-16-0"></span>get.exp.par *Fitting parameters of an exponential distribution from one or more quantiles*

# Description

get.exp.par returns the parameters of an exponential distribution where the pth percentiles match with the quantiles q.

# Usage

```
get.exp.par(p = c(0.025, 0.5, 0.975), q, show.output = TRUE,plot = TRUE, tol = 0.001, fit.weights = rep(1, length(p)), scaleX = c(0.1, 0.9), ...)
```
# Arguments

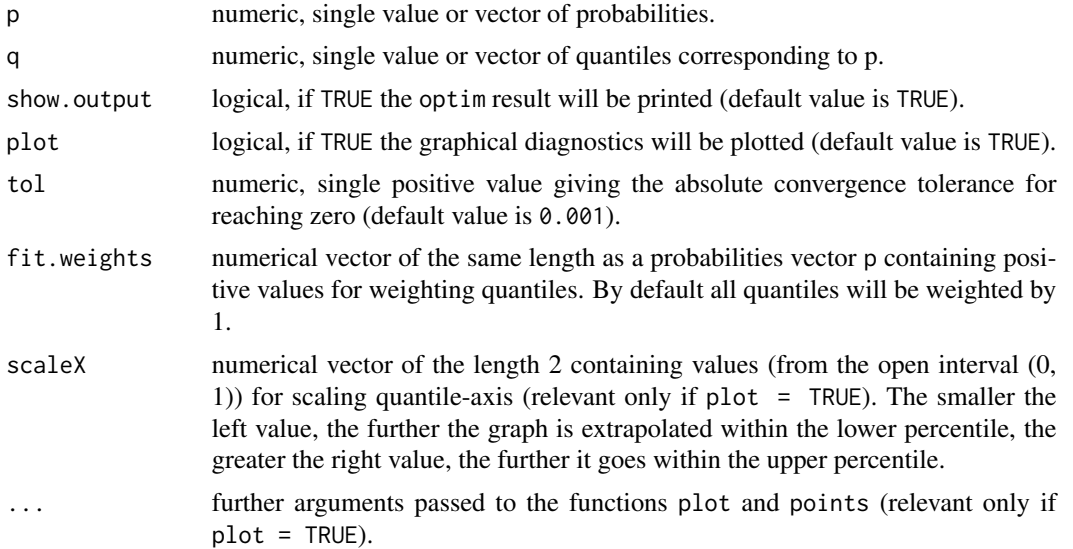

# Details

The number of probabilities, the number of quantiles and the number of weightings must be identical and should be at least one. Using the default p, the three corresponding quantiles are the 2.5th percentile, the median and the 97.5th percentile, respectively. get.exp.par uses the R function optim with the method L-BFGS-B. If this method fails the optimization method BFGS will be invoked.

If show.output = TRUE the output of the function optim will be shown. The item convergence equal to 0 means the successful completion of the optimization procedure, otherwise it indicates a convergence error. The item value displays the achieved minimal value of the functions that were minimized.

The estimated distribution parameters returned by the function optim are accepted if the achieved value of the minimized function (output component value of optim) is smaller than the argument tol.

The items of the probability vector p should lie between 0 and 1.

The items of the weighting vector fit.weights should be positive values. The function which will be minimized is defined as a sum of squared differences between the given probabilities and the theoretical probabilities of the specified distribution evaluated at the given quantile points (least squares estimation).

# Value

Returns fitted parameters of an exponential distribution or missing values (NA's) if the distribution cannot fit the specified quantiles.

# **Note**

It should be noted that there might be deviations between the estimated and the theoretical distribution parameters in certain circumstances. This is because the estimation of the parameters is based on a numerical optimization method and depends strongly on the initial values. In addition, one must always keep in mind that a distribution for different combinations of parameters may look very similar. Therefore, the optimization method cannot always find the "right" distribution, but a "similar" one.

If the function terminates with the eror massage "convergence error occurred or specified tolerance not achieved", one may try to set the convergence tolerance to a higher value. It is yet to be noted, that good til very good fits of parameters could only be obtained for tolerance values that are smaller than 0.001.

# Author(s)

Matthias Greiner <matthias.greiner@bfr.bund.de> (BfR), Katharina Schueller <schueller@stat-up.de> (STAT-UP Statistical Consulting), Natalia Belgorodski <br/>belgorodski@stat-up.de> (STAT-UP Statistical Consulting)

# See Also

See pexp for distribution implementation details.

```
q \leq - stats::qexp(p) = c(0.025, 0.5, 0.975), rate = 2)
old.par \leq graphics::par(mfrow = c(2, 3))
get.exp.parse(q = q)get.exppar(q = q, fit.weights = c(100, 1, 100))get.exppar(q = q, fit.weights = c(10, 1, 10))get.exp.par(q = q, fit.weights = c(1, 100, 1))get.exppar(q = q, fit.weights = c(1, 10, 1))graphics::par(old.par)
```

```
q \le - stats::qexp(p = c(0.025, 0.5, 0.975), rate = 0.1)
old.par \leq graphics::par(mfrow = c(2, 3))
get.exp.parse(q = q)get.exppar(q = q, fit.weights = c(100, 1, 100))get.exp.pack(q = q, fit.webights = c(10, 1, 10))get.exppar(q = q, fit.weights = c(1, 100, 1))get.exppar(q = q, fit.weights = c(1, 10, 1))graphics::par(old.par)
q \leq -\text{stats::qexp}(p = c(0.025, 0.5, 0.975), \text{ rate} = 0.001)old.par \leq graphics::par(mfrow = c(2, 3))
get.exp.parse(q = q)get.exp.par(q = q, fit.weights = c(100, 1, 100))get.exp.par(q = q, fit.weights = c(10, 1, 10))get.exp.par(q = q, fit.weights = c(1, 100, 1))get.exp.par(q = q, tol = 0.2, fit. weights = c(1, 10, 1))graphics::par(old.par)
q \le - stats::qexp(p = c(0.025, 0.5, 0.975), rate = 1)
old.par \leq graphics::par(mfrow = c(2, 3))
get.exp.parse(q = q)get.exppar(q = q, fit.weights = c(100, 1, 100))get.exppar(q = q, fit.weights = c(10, 1, 10))get.exp.par(q = q, fit.weights = c(1, 100, 1))get.exppar(q = q, fit.weights = c(1, 10, 1))graphics::par(old.par)
## example with only one quantile
q \le - stats::qexp(p = c(0.025)), rate = 2)
old.par \leq graphics::par(mfrow = c(1, 3))
get.exp.par(p = c(0.025), q = q)get.exp.par(p = c(0.025), q = q, fit.weights = 10)
get.exppar(p = c(0.025), q = q, fit.weights = 100)graphics::par(old.par)
```
get.f.par *Fitting parameters of a F distribution from two or more quantiles*

#### **Description**

get.f.par returns the parameters of a F distribution where the pth percentiles match with the quantiles q.

#### Usage

```
get.f.par(p = c(0.025, 0.5, 0.975), q, show.output = TRUE,plot = TRUE, tol = 0.001, fit. weights = rep(1, length(p)), scaleX = c(0.1, 0.9), ...)
```
# Arguments

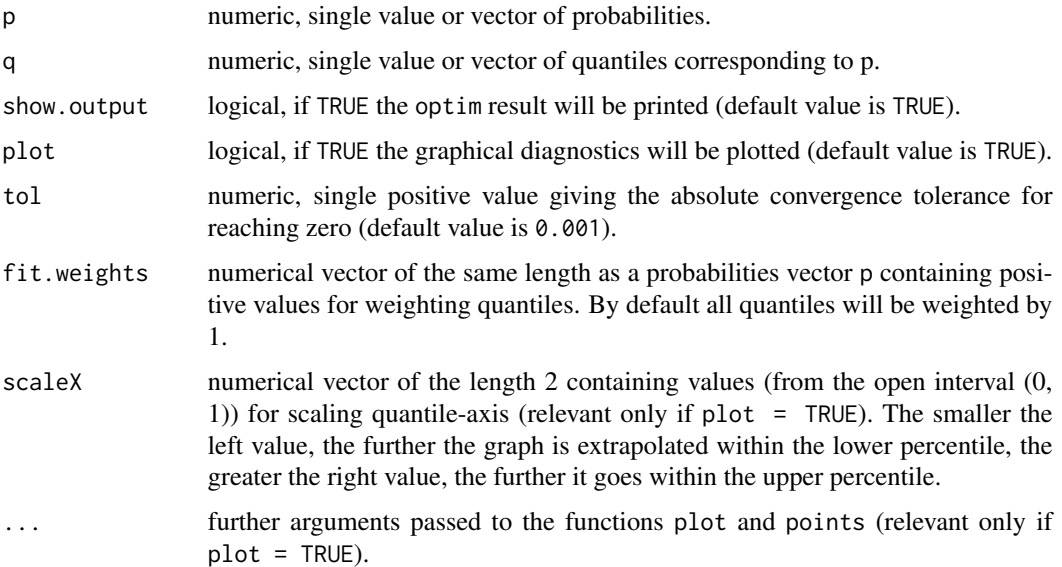

# Details

The number of probabilities, the number of quantiles and the number of weightings must be identical and should be at least two. Using the default p, the three corresponding quantiles are the 2.5th percentile, the median and the 97.5th percentile, respectively. get.f.par uses the R function optim with the method L-BFGS-B. If this method fails the optimization method BFGS will be invoked.

If show.output = TRUE the output of the function optim will be shown. The item convergence equal to 0 means the successful completion of the optimization procedure, otherwise it indicates a convergence error. The item value displays the achieved minimal value of the functions that were minimized.

The estimated distribution parameters returned by the function optim are accepted if the achieved value of the minimized function (output component value of optim) is smaller than the argument tol.

The items of the probability vector p should lie between 0 and 1.

The items of the weighting vector fit.weights should be positive values.

The function which will be minimized is defined as a sum of squared differences between the given probabilities and the theoretical probabilities of the specified distribution evaluated at the given quantile points (least squares estimation).

# Value

Returns fitted parameters of a F distribution or missing values (NA's) if the distribution cannot fit the specified quantiles.

#### get.f.par 21

#### **Note**

It should be noted that there might be deviations between the estimated and the theoretical distribution parameters in certain circumstances. This is because the estimation of the parameters is based on a numerical optimization method and depends strongly on the initial values. In addition, one must always keep in mind that a distribution for different combinations of parameters may look very similar. Therefore, the optimization method cannot always find the "right" distribution, but a "similar" one.

If the function terminates with the error massage "convergence error occurred or specified tolerance not achieved", one may try to set the convergence tolerance to a higher value. It is yet to be noted, that good till very good fits of parameters could only be obtained for tolerance values that are smaller than 0.001.

# Author(s)

Matthias Greiner <matthias.greiner@bfr.bund.de> (BfR), Katharina Schueller < schueller@stat-up.de> (STAT-UP Statistical Consulting), Natalia Belgorodski <belgorodski@stat-up.de> (STAT-UP Statistical Consulting)

# See Also

See stats::pf for distribution implementation details.

```
q \leq - stats::qf(p = c(0.025, 0.5, 0.975), df1 = 2, df2 = 10)old.par \leq graphics::par(mfrow = c(2, 3))
get.f.par(q = q, scaleX = c(0.1, 0.5))get.f.par(q = q, fit.weights = c(100, 1, 100), scaleX = c(0.1, 0.5))get.f.par(q = q, fit.weights = c(10, 1, 10), scaleX = c(0.1, 0.5))get.f.par(q = q, fit.weights = c(1, 100, 1), scaleX = c(0.1, 0.5))
get.f.par(q = q, fit.weights = c(1, 10, 1), scaleX = c(0.1, 0.5))
graphics::par(old.par)
q \le - stats::qf(p = c(0.025, 0.5, 0.975), df1 = 0.2, df2 = 0.3)old.par \leq graphics::par(mfrow = c(2, 3))
get.f.par(q = q, scaleX = c(0.1, 0.2))get.f.par(q = q, fit.weights = c(100, 1, 100), scaleX = c(0.1, 0.999))
get.f.par(q = q, fit.weights = c(10, 1, 10), scaleX = c(0.1, 0.2))get.f.par(q = q, fit.weights = c(1, 100, 1), scaleX = c(0.1, 0.9999))get.f.par(q = q, fit.weights = c(1, 10, 1), scaleX = c(0.1, 0.9999))graphics::par(old.par)
q \leq - stats::qf(p = c(0.025, 0.5, 0.975), df1 = 1, df2 = 1)old.par \leq graphics::par(mfrow = c(2, 3))
get.f.par(q = q, scaleX = c(0.1, 0.2))get.f.par(q = q, fit.weights = c(100, 1, 100), scaleX = c(0.1, 0.2))
get.f.par(q = q, fit.weights = c(10, 1, 10), scaleX = c(0.1, 0.2))get.f.par(q = q, fit.weights = c(1, 100, 1), scaleX = c(0.1, 0.2))get.f.par(q = q, fit.weights = c(1, 10, 1), scaleX = c(0.1, 0.2))graphics::par(old.par)
```

```
## example with only two quantiles
q \le - stats::qf(p = c(0.025, 0.975), df1 = 2, df2 = 3)old.par <- graphics::par(mfrow = c(1, 3))
get.f.par(p = c(0.025, 0.975), q = q)
get.f.par(p = c(0.025, 0.975), q = q, fit.weights = c(100, 1))get.f.par(p = c(0.025, 0.975), q = q, fit.weights = c(10, 1))
graphics::par(old.par)
```

```
get.gamma.par Fitting parameters of a gamma distribution from two or more quantiles
```
# Description

get.gamma.par returns the parameters of a gamma distribution where the pth percentiles match with the quantiles q.

# Usage

```
get.gamma.par(p = c(0.025, 0.5, 0.975), q, show.output = TRUE,
   plot = TRUE, tol = 0.001, fit. weights = rep(1, length(p)), scaleX = c(0.1, 0.9), ...)
```
# Arguments

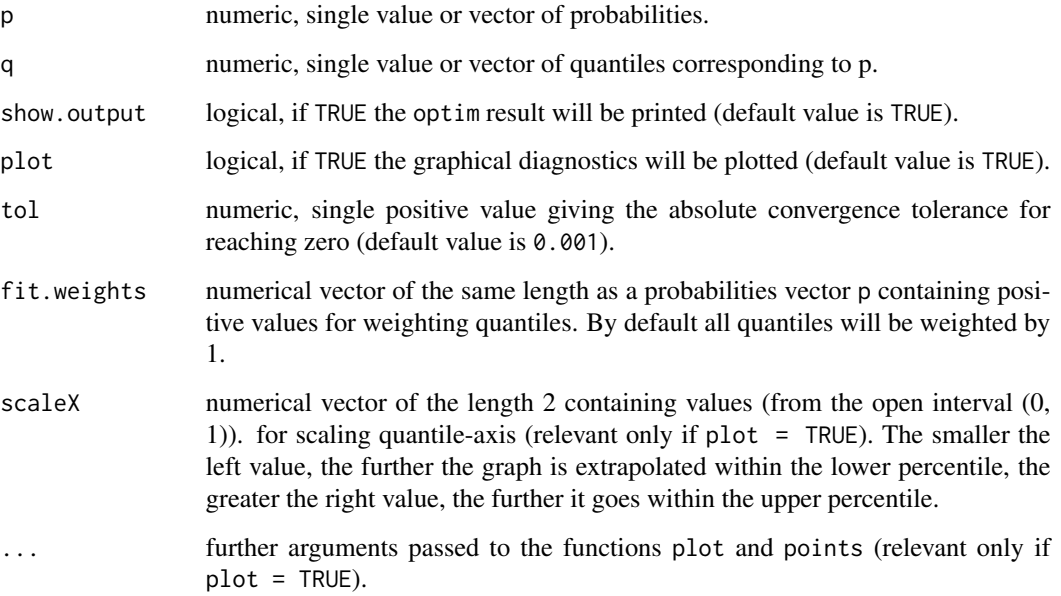

#### get.gamma.par 23

#### Details

The number of probabilities, the number of quantiles and the number of weightings must be identical and should be at least two. Using the default p, the three corresponding quantiles are the 2.5th percentile, the median and the 97.5th percentile, respectively. get.gamma.par uses the R function optim with the method L-BFGS-B. If this method fails the optimization method BFGS will be invoked.

If show.output = TRUE the output of the function optim will be shown. The item convergence equal to 0 means the successful completion of the optimization procedure, otherwise it indicates a convergence error. The item value displays the achieved minimal value of the functions that were minimized.

The estimated distribution parameters returned by the function optim are accepted if the achieved value of the minimized function (output component value of optim) is smaller than the argument tol.

The items of the probability vector p should lie between 0 and 1.

The items of the weighting vector fit.weights should be positive values.

The function which will be minimized is defined as a sum of squared differences between the given probabilities and the theoretical probabilities of the specified distribution evaluated at the given quantile points (least squares estimation).

# Value

Returns fitted parameters of a gamma distribution or missing values (NA's) if the distribution cannot fit the specified quantiles.

# Note

It should be noted that there might be deviations between the estimated and the theoretical distribution parameters in certain circumstances. This is because the estimation of the parameters is based on a numerical optimization method and depends strongly on the initial values. In addition, one must always keep in mind that a distribution for different combinations of parameters may look very similar. Therefore, the optimization method cannot always find the "right" distribution, but a "similar" one.

If the function terminates with the error massage "convergence error occurred or specified tolerance not achieved", one may try to set the convergence tolerance to a higher value. It is yet to be noted, that good till very good fits of parameters could only be obtained for tolerance values that are smaller than 0.001.

# Author(s)

Matthias Greiner <matthias.greiner@bfr.bund.de> (BfR), Katharina Schueller < schueller@stat-up.de> (STAT-UP Statistical Consulting), Natalia Belgorodski <belgorodski@stat-up.de> (STAT-UP Statistical Consulting)

# <span id="page-23-0"></span>See Also

See pgamma for distribution implementation details.

#### Examples

```
q \leq - stats::qgamma(p = c(0.025, 0.5, 0.975), shape = 10, rate = 10)
old.par \leq graphics::par(mfrow = c(2, 3))
get.gamma.par(q = q)get.gamma.par(q = q, scaleX = c(0.00001, 0.9999))get.gamma.par(q = q, fit.weights = c(100, 1, 100))get.gamma.par(q = q, fit.weights = c(10, 1, 10))get.gamma.par(q = q, fit.weights = c(1, 100, 1))
get.gamma.par(q = q, fit.weights = c(1, 10, 1))graphics::par(old.par)
q \leq -\text{stats}:q\text{gamma}(p = c(0.025, 0.5, 0.975), \text{ shape} = 0.1, \text{ rate} = 0.1)old.par \leq graphics::par(mfrow = c(2, 3))
get.gamma.par(q = q)get.gamma.par(q = q, fit.weights = c(100, 1, 100))get.gamma.par(q = q, fit.weights = c(10, 1, 10))get.gamma.par(q = q, fit.weights = c(1, 100, 1))
get.gamma.par(q = q, fit.weights = c(1, 10, 1))graphics::par(old.par)
q \leq - stats::qgamma(p = c(0.025, 0.5, 0.975), shape = 1, rate = 1)
old.par \leq graphics::par(mfrow = c(2, 3))
get.gamma.par(q = q)
get.gamma.par(q = q, fit.weights = c(100, 1, 100))get.gamma.par(q = q, fit.weights = c(10, 1, 10))get.gamma.par(q = q, fit.weights = c(1, 100, 1))get.gamma.par(q = q, fit.weights = c(1, 10, 1))graphics::par(old.par)
## example with only two quantiles
q \le - stats:: qgamma(p = c(0.025, 0.975), shape = 10, rate = 10)
old.par \leq graphics::par(mfrow = c(2, 3))
get.gamma.par(p = c(0.025, 0.975), q = q)
get.gamma.par(p = c(0.025, 0.975), q = q, fit.weights = c(100, 1))
get.gamma.par(p = c(0.025, 0.975), q = q, fit.weights = c(1, 100))
get.gamma.par(p = c(0.025, 0.975), q = q, fit.weights = c(10, 1))
get.gamma.par(p = c(0.025, 0.975), q = q, fit.weights = c(1, 10))
graphics::par(old.par)
```
get.gompertz.par *Fitting parameters of a Gompertz distribution from two or more quantiles*

# get.gompertz.par 25

# **Description**

get.gompertz.par returns the parameters of a Gompertz distribution where the pth percentiles match with the quantiles q.

# Usage

```
get.gompertzpar(p = c(0.025, 0.5, 0.975), q, show.output = TRUE,plot = TRUE, tol = 0.001, fit.weights = rep(1, length(p)), scaleX = c(0.1, 0.9), ...)
```
#### Arguments

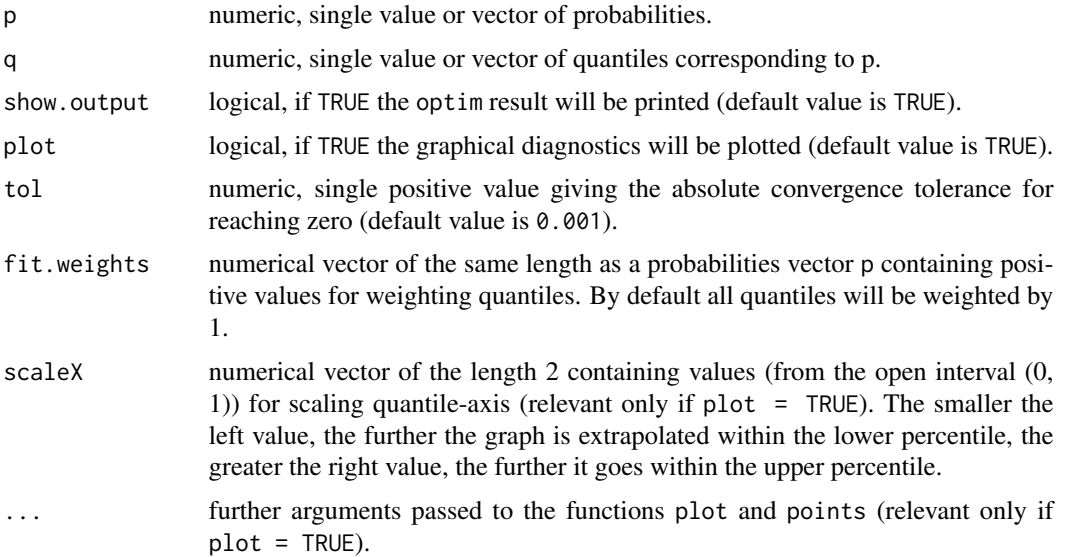

# Details

The number of probabilities, the number of quantiles and the number of weightings must be identical and should be at least two. Using the default p, the three corresponding quantiles are the 2.5th percentile, the median and the 97.5th percentile, respectively. get.gompertz.par uses the R function optim with the method L-BFGS-B. If this method fails the optimization method BFGS will be invoked.

If show.output = TRUE the output of the function optim will be shown. The item convergence equal to 0 means the successful completion of the optimization procedure, otherwise it indicates a convergence error. The item value displays the achieved minimal value of the functions that were minimized.

The estimated distribution parameters returned by the function optim are accepted if the achieved value of the minimized function (output component value of optim) is smaller than the argument tol.

The items of the probability vector p should lie between 0 and 1.

<span id="page-25-0"></span>The items of the weighting vector fit.weights should be positive values.

The function which will be minimized is defined as a sum of squared differences between the given probabilities and the theoretical probabilities of the specified distribution evaluated at the given quantile points (least squares estimation).

# Value

Returns fitted parameters of a Gompertz distribution or missing values (NA's) if the distribution cannot fit the specified quantiles.

# Note

Comply with a parametrization of this distribution. The definition of this distribution in the literature is not unique.

It should be noted that there might be deviations between the estimated and the theoretical distribution parameters in certain circumstances. This is because the estimation of the parameters is based on a numerical optimization method and depends strongly on the initial values. In addition, one must always keep in mind that a distribution for different combinations of parameters may look very similar. Therefore, the optimization method cannot always find the "right" distribution, but a "similar" one.

If the function terminates with the error massage "convergence error occurred or specified tolerance not achieved", one may try to set the convergence tolerance to a higher value. It is yet to be noted, that good till very good fits of parameters could only be obtained for tolerance values that are smaller than 0.001.

# Author(s)

Matthias Greiner <matthias.greiner@bfr.bund.de> (BfR), Katharina Schueller <schueller@stat-up.de> (STAT-UP Statistical Consulting), Natalia Belgorodski <belgorodski@stat-up.de> (STAT-UP Statistical Consulting)

# See Also

See [pgompertz](#page-0-0) from the package eha for distribution implementation details.

```
q \leq -eha: qgompertz(p = c(0.025, 0.5, 0.975), shape = 2, scale = 5)old.par \leq graphics::par(mfrow = c(2, 3))
get.gompertz.par(q = q)get.gompertz.par(q = q, fit.weights = c(100, 1, 100))
get.gompertzpar(q = q, fit.weights = c(10, 1, 10))get.gompertz.par(q = q, fit.weights = c(1, 100, 1))
get.gompertz.par(q = q, fit.weights = c(1, 10, 1))
graphics::par(old.par)
```
# <span id="page-26-0"></span>get.hyper.par 27

```
q \leq - eha::qgompertz(p = c(0.025, 0.5, 0.975), shape = 0.2, scale = 0.5)
old.par \leq graphics::par(mfrow = c(2, 3))
get.gompertzpar(q = q)get.gompertz.par(q = q, fit.weights = c(100, 1, 100))
get.gompertzpar(q = q, fit.weights = c(10, 1, 10))get.gompertzpar(q = q, fit.weights = c(1, 100, 1))get.gompertz.par(q = q, fit.weights = c(1, 10, 1))
graphics::par(old.par)
q \le - eha::qgompertz(p = c(0.025, 0.5, 0.975), shape = 1, scale = 1)
old.par <- graphics::par(mfrow = c(2, 3))
get.gompertz.par(q = q)
get.gompertz.par(q = q, fit.weights = c(100, 1, 100))
get.gompertzpar(q = q, fit.weights = c(10, 1, 10))get.gompertzpar(q = q, fit.weights = c(1, 100, 1))get.gompertzpar(q = q, fit.weights = c(1, 10, 1))graphics::par(old.par)
## example with only two quantiles
q \le - eha::qgompertz(p = c(0.025, 0.975), shape = 2, scale = 5)
old.par \leq graphics::par(mfrow = c(2, 3))
get.gompertz.par(p = c(0.025, 0.975), q = q)
get.gompertz.par(p = c(0.025, 0.975), q = q, fit.weights = c(100, 1), scaleX = c(0.0001, 0.9999))
get.gompertz.par(p = c(0.025, 0.975), q = q, fit.weights = c(1, 100))
get.gompertz.par(p = c(0.025, 0.975), q = q, fit.weights = c(10, 1))
get.gompertz.par(p = c(0.025, 0.975), q = q, fit.weights = c(1, 10))
graphics::par(old.par)
```
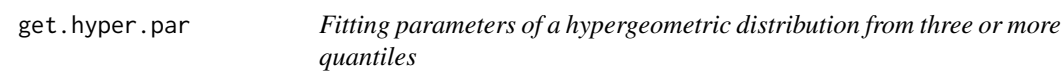

# Description

get.hyper.par returns the parameters of a hypergeometric distribution where the pth percentiles match with the quantiles q.

# Usage

 $get.hyper.par(p = c(0.025, 0.5, 0.975), q, show.output = TRUE,$ plot = TRUE, tol = 0.001, fit.weights =  $rep(1, length(p)), scaleX = c(0.1, 0.9), ...$ 

# Arguments

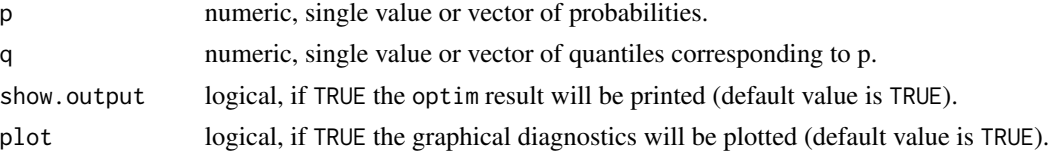

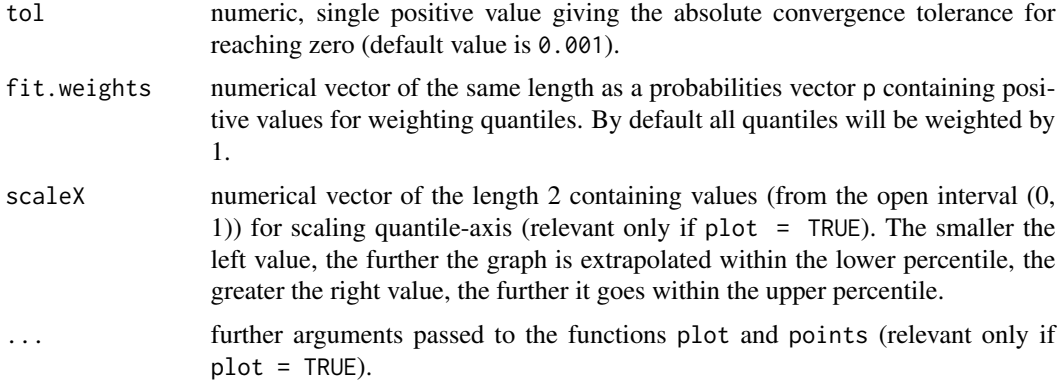

# Details

The number of probabilities, the number of quantiles and the number of weightings must be identical and should be at least three. Using the default p, the three corresponding quantiles are the 2.5th percentile, the median and the 97.5th percentile, respectively. get.hyper.par uses the R function optim with the method L-BFGS-B.

If show.output = TRUE the output of the function optim will be shown. The item convergence equal to 0 means the successful completion of the optimization procedure, otherwise it indicates a convergence error. The item value displays the achieved minimal value of the functions that were minimized.

The estimated distribution parameters returned by the function optim are accepted if the achieved value of the minimized function (output component value of optim) is smaller than the argument tol.

The items of the probability vector p should lie between 0 and 1.

The items of the weighting vector fit.weights should be positive values.

The function which will be minimized is defined as a sum of squared differences between the given probabilities and the theoretical probabilities of the specified distribution evaluated at the given quantile points (least squares estimation).

# Value

Returns fitted parameters of a hypergeometric distribution or missing values (NA's) if the distribution cannot fit the specified quantiles.

# **Note**

It should be noted that there might be deviations between the estimated and the theoretical distribution parameters in certain circumstances. This is because the estimation of the parameters is based on a numerical optimization method and depends strongly on the initial values. In addition, one must always keep in mind that a distribution for different combinations of parameters may look very similar. Therefore, the optimization method cannot always find the "right" distribution, but a

# <span id="page-28-0"></span>get.lnorm.par 29

"similar" one.

If the function terminates with the error massage "convergence error occurred or specified tolerance not achieved", one may try to set the convergence tolerance to a higher value. It is yet to be noted, that good till very good fits of parameters could only be obtained for tolerance values that are smaller than 0.001.

# Author(s)

Matthias Greiner <matthias.greiner@bfr.bund.de> (BfR), Katharina Schueller <schueller@stat-up.de> (STAT-UP Statistical Consulting), Natalia Belgorodski <br/>belgorodski@stat-up.de> (STAT-UP Statistical Consulting)

# See Also

See phyper for distribution implementation details.

#### Examples

```
q \le - stats::qhyper(p = c(0.025, 0.5, 0.975), m = 5, n = 3, k = 3)
old.par \leq graphics::par(mfrow = c(2, 3))
get.hyper.par(q = q)get.hyper.par(q = q, tol = 1)get.hyper.par(q = q, fit.weights = c(100, 1, 100))get.hyper.par(q = q, fit.weights = c(10, 1, 10))get.hyper.par(q = q, fit.weights = c(1, 100, 1))
get.hyper.par(q = q, fit.weights = c(1, 10, 1))graphics::par(old.par)
q \le - stats::qhyper(p = c(0.025, 0.5, 0.975), m = 10, n = 5, k = 4)
old.par \leq graphics::par(mfrow = c(2, 3))
get.hyper.par(q = q)get.hyper.par(q = q, fit.weights = c(100, 1, 100))
get.hyper.par(q = q, fit.weights = c(10, 1, 10))
get.hyper.par(q = q, fit.weights = c(1, 100, 1))
get.hyper.par(q = q, fit.weights = c(1, 10, 1))graphics::par(old.par)
```
get.lnorm.par *Fitting parameters of a lognormal distribution from two or more quantiles*

# Description

get.lnorm.par returns the parameters of a lognormal distribution where the pth percentiles match with the quantiles q.

# Usage

```
get.lnorm.par(p = c(0.025, 0.5, 0.975), q, show.output = TRUE,plot = TRUE, tol = 0.001, fit.weights = rep(1, length(p)), scaleX = c(0.1, 0.9), ...)
```
#### Arguments

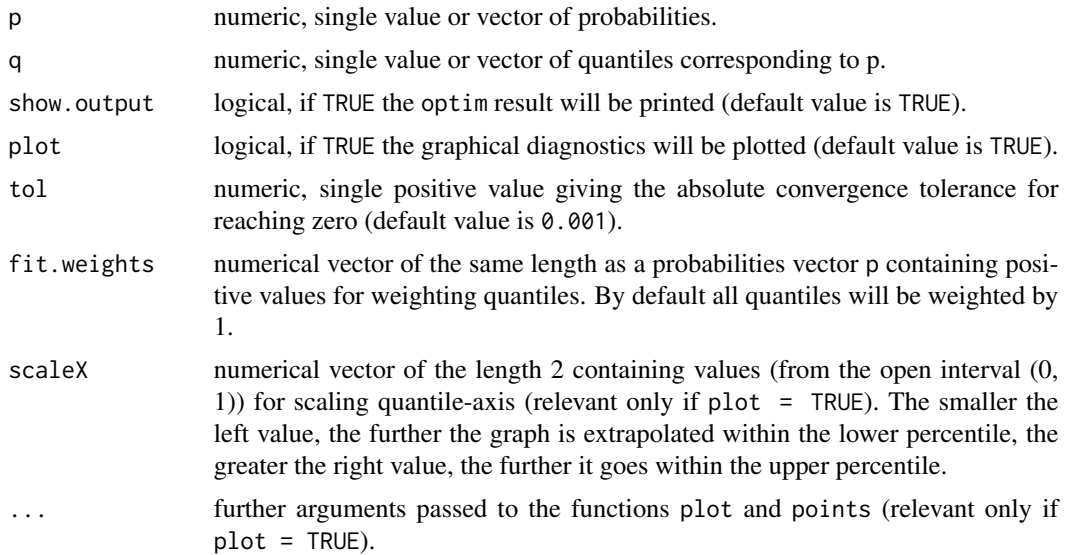

# **Details**

The number of probabilities, the number of quantiles and the number of weightings must be identical and should be at least two. Using the default p, the three corresponding quantiles are the 2.5th percentile, the median and the 97.5th percentile, respectively. get.lnorm.par uses the R function optim with the method L-BFGS-B. If this method fails the optimization method Nelder-Mead will be invoked.

If show.output = TRUE the output of the function optim will be shown. The item convergence equal to 0 means the successful completion of the optimization procedure, otherwise it indicates a convergence error. The item value displays the achieved minimal value of the functions that were minimized.

The estimated distribution parameters returned by the function optim are accepted if the achieved value of the minimized function (output component value of optim) is smaller than the argument tol.

The items of the probability vector p should lie between 0 and 1.

The items of the weighting vector fit.weights should be positive values.

The function which will be minimized is defined as a sum of squared differences between the given probabilities and the theoretical probabilities of the specified distribution evaluated at the given quantile points (least squares estimation).

# get.lnorm.par 31

#### Value

Returns fitted parameters of a lognormal distribution or missing values (NA's) if the distribution cannot fit the specified quantiles.

# **Note**

Comply with a parametrization of this distribution. The definition of this distribution in the literature is not unique.

It should be noted that there might be deviations between the estimated and the theoretical distribution parameters in certain circumstances. This is because the estimation of the parameters is based on a numerical optimization method and depends strongly on the initial values. In addition, one must always keep in mind that a distribution for different combinations of parameters may look very similar. Therefore, the optimization method cannot always find the "right" distribution, but a "similar" one.

If the function terminates with the error massage "convergence error occurred or specified tolerance not achieved", one may try to set the convergence tolerance to a higher value. It is yet to be noted, that good till very good fits of parameters could only be obtained for tolerance values that are smaller than 0.001.

# Author(s)

Matthias Greiner <matthias.greiner@bfr.bund.de> (BfR), Katharina Schueller < schueller@stat-up.de> (STAT-UP Statistical Consulting), Natalia Belgorodski <belgorodski@stat-up.de> (STAT-UP Statistical Consulting)

# See Also

See plnorm for distribution implementation details.

```
q \leq - stats::qlnorm(p = c(0.025, 0.5, 0.975), meanlog = 4, sdlog = 0.8)
old.par \leq graphics::par(mfrow = c(2, 3))
get.lnorm.par(q = q)get.lnorm.par(q = q, fit.weights = c(100, 1, 100))
get.lnorm.par(q = q, fit.weights = c(10, 1, 10))
get.lnorm.par(q = q, fit.weights = c(1, 100, 1))
get.lnorm.par(q = q, fit.weights = c(1, 10, 1))graphics::par(old.par)
q \le - stats::qlnorm(p = c(0.025, 0.5, 0.975), meanlog=-4, sdlog = 0.8)
old.par \leq graphics::par(mfrow = c(2, 3))
get.lnorm.par(q = q)get. Inorm. par(q = q, fit. weights = c(100, 1, 100))get.lnorm.par(q = q, fit.weights = c(10, 1, 10))
get.lnorm.par(q = q, fit.weights = c(1, 100, 1))
get.lnorm.par(q = q, fit.weights = c(1, 10, 1))
```

```
graphics::par(old.par)
```

```
q \leq - stats::qlnorm(p = c(0.025, 0.5, 0.975), meanlog = 1, sdlog = 0.1)
old.par \leq graphics::par(mfrow = c(2, 3))
get.lnorm.par(q = q)get. Inorm. par(q = q, fit. weights = c(100, 1, 100))get. Inorm. par(q = q, fit. weights = c(10, 1, 10))get.lnorm.par(q = q, fit.weights = c(1, 100, 1), scaleX = c(0.000001, 0.99999999))
get.lnorm.par(q = q, fit.weights = c(1, 10, 1))
graphics::par(old.par)
q \leq - stats::qlnorm(p = c(0.025, 0.5, 0.975), meanlog = 0.1, sdlog = 0.1)
old.par \leq graphics::par(mfrow = c(2, 3))
get.lnorm.par(q = q)get.lnorm.par(q = q, fit.weights = c(100, 1, 100))get.lnorm.par(q = q, fit.weights = c(10, 1, 10))get.lnorm.par(q = q, fit.weights = c(1, 100, 1))get.lnorm.par(q = q, fit.weights = c(1, 10, 1))graphics::par(old.par)
## example with only two quantiles
q \leq - stats::qlnorm(p = c(0.025, 0.975), meanlog = 4, sdlog = 0.8)
old.par <- graphics::par(mfrow = c(2, 3))
get. Inorm.par(p = c(0.025, 0.975), q = q)
get. Inorm. par(p = c(0.025, 0.975), q = q, fit. weights = c(100, 1), scaleX = c(0.1, 0.001))get.lnorm.par(p = c(0.025, 0.975), q = q, fit.weights = c(1, 100), scaleX = c(0.1, 0.001))
get.lnorm.par(p = c(0.025, 0.975), q = q, fit.weights = c(10, 1))
get.lnorm.par(p = c(0.025, 0.975), q = q, fit.weights = c(1, 10))
graphics::par(old.par)
```
get.logis.par *Fitting parameters of a logistic distribution from two or more quantiles*

#### Description

get.logis.par returns the parameters of a logistic distribution where the pth percentiles match with the quantiles q.

#### Usage

```
get.logis.par(p = c(0.025, 0.5, 0.975), q, show.output = TRUE,plot = TRUE, tol = 0.001, fit. weights = rep(1, length(p)), scaleX = c(0.1, 0.9), ...)
```
# Arguments

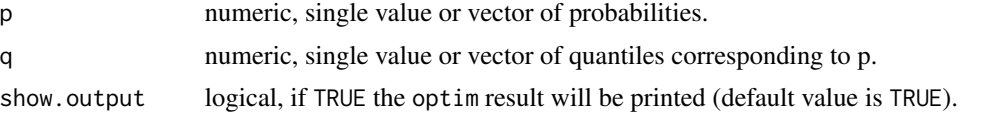

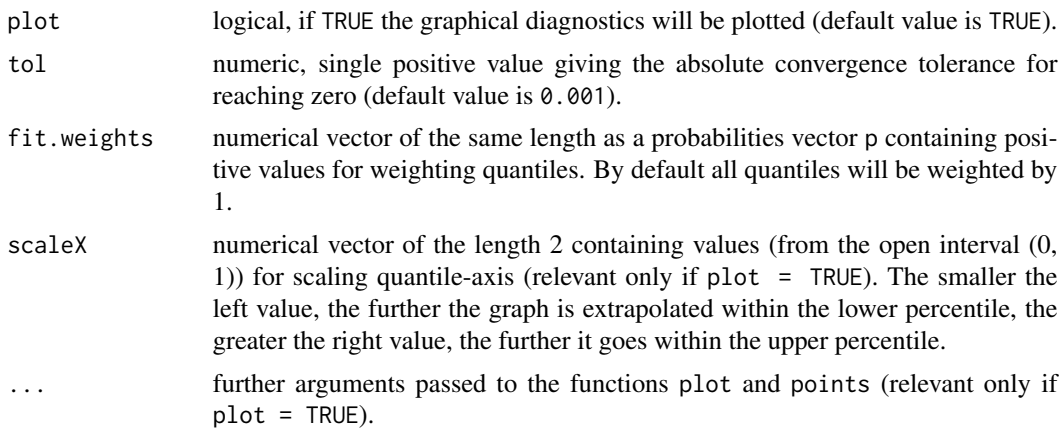

# Details

The number of probabilities, the number of quantiles and the number of weightings must be identical and should be at least two. Using the default p, the three corresponding quantiles are the 2.5th percentile, the median and the 97.5th percentile, respectively. get.logis.par uses the R function optim with the method L-BFGS-B. If this method fails the optimization method BFGS will be invoked.

If show.output = TRUE the output of the function optim will be shown. The item convergence equal to 0 means the successful completion of the optimization procedure, otherwise it indicates a convergence error. The item value displays the achieved minimal value of the functions that were minimized.

The estimated distribution parameters returned by the function optim are accepted if the achieved value of the minimized function (output component value of optim) is smaller than the argument tol.

The items of the probability vector p should lie between 0 and 1.

The items of the weighting vector fit.weights should be positive values. The function which will be minimized is defined as a sum of squared differences between the given probabilities and the theoretical probabilities of the specified distribution evaluated at the given quantile points (least squares estimation).

#### Value

Returns fitted parameters of a logistic distribution or missing values (NA's) if the distribution cannot fit the specified quantiles.

#### Note

It should be noted that there might be deviations between the estimated and the theoretical distribution parameters in certain circumstances. This is because the estimation of the parameters is based on a numerical optimization method and depends strongly on the initial values. In addition, one must always keep in mind that a distribution for different combinations of parameters may look very similar. Therefore, the optimization method cannot always find the "right" distribution, but a "similar" one.

If the function terminates with the error massage "convergence error occurred or specified tolerance not achieved", one may try to set the convergence tolerance to a higher value. It is yet to be noted, that good till very good fits of parameters could only be obtained for tolerance values that are smaller than 0.001.

# Author(s)

Matthias Greiner <matthias.greiner@bfr.bund.de> (BfR), Katharina Schueller <schueller@stat-up.de> (STAT-UP Statistical Consulting), Natalia Belgorodski <belgorodski@stat-up.de> (STAT-UP Statistical Consulting)

# See Also

See plogis for distribution implementation details.

```
q \leq -\text{stats}::q\text{logis}(p = c(0.025, 0.5, 0.975), \text{location} = 0, \text{ scale} = 1)old.par \leq graphics::par(mfrow = c(2, 3))
get.logis.par(q = q)
get.logis.par(q = q, scaleX = c(0.5, 0.5))get.logis.par(q = q, fit.weights = c(100, 1, 100))get.logispar(q = q, fit.webits = c(10, 1, 10))get.logis.par(q = q, fit.weights = c(1, 100, 1))get.logispar(q = q, fit.weights = c(1, 10, 1))graphics::par(old.par)
q \leq - stats::q \log is(p = c(0.025, 0.5, 0.975), location = 0, scale = 3)
old.par \leq graphics::par(mfrow = c(2, 3))
get.logis.par(q = q)get.logis.par(q = q, fit.weights = c(100, 1, 100))
get.logispar(q = q, fit.web = c(10, 1, 10))get.logis.par(q = q, fit.weights = c(1, 100, 1))get.logis.par(q = q, fit.weights = c(1, 10, 1))graphics::par(old.par)
## example with only two quantiles
q \le - stats::q \log is(p = c(0.025, 0.975), location = 0, scale = 3)
old.par \leq graphics::par(mfrow = c(1, 3))
get.logis.par(p = c(0.025, 0.975), q = q)
get.logis.par(p = c(0.025, 0.975), q = q, fit.weights = c(100, 1))
get.logis.par(p = c(0.025, 0.975), q = q, fit.weights = c(10, 1))
graphics::par(old.par)
```
<span id="page-34-0"></span>

# Description

get.nbinom.par returns the parameters of a negative binomial distribution where the pth percentiles match with the quantiles q.

# Usage

```
get.nbinom.par(p = c(0.025, 0.5, 0.975), q, show.output = TRUE,
   plot = TRUE, tol = 0.001, fit.weights = rep(1, length(p)), scaleX = c(0.1, 0.9), ...)
```
# Arguments

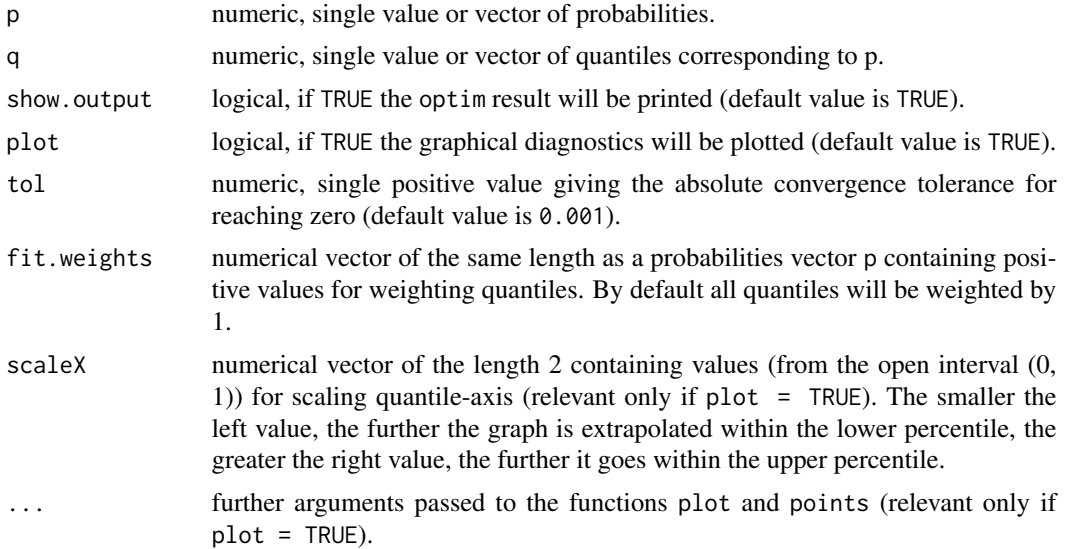

# Details

The number of probabilities, the number of quantiles and the number of weightings must be identical and should be at least two. Using the default p, the three corresponding quantiles are the 2.5th percentile, the median and the 97.5th percentile, respectively. get.nbinom.par uses the R function optim with the method L-BFGS-B.

If show. output  $=$  TRUE the output of the function optim will be shown. The item convergence equal to 0 means the successful completion of the optimization procedure, otherwise it indicates a convergence error. The item value displays the achieved minimal value of the functions that were minimized.

The estimated distribution parameters returned by the function optim are accepted if the achieved

value of the minimized function (output component value of optim) is smaller than the argument tol.

The items of the probability vector p should lie between 0 and 1.

The items of the weighting vector fit.weights should be positive values.

The function which will be minimized is defined as a sum of squared differences between the given probabilities and the theoretical probabilities of the specified distribution evaluated at the given quantile points (least squares estimation).

#### Value

Returns fitted parameters of a negative binomial distribution or missing values (NA's) if the distribution cannot fit the specified quantiles.

# **Note**

It should be noted that there might be deviations between the estimated and the theoretical distribution parameters in certain circumstances. This is because the estimation of the parameters is based on a numerical optimization method and depends strongly on the initial values. In addition, one must always keep in mind that a distribution for different combinations of parameters may look very similar. Therefore, the optimization method cannot always find the "right" distribution, but a "similar" one.

If the function terminates with the error massage "convergence error occurred or specified tolerance not achieved", one may try to set the convergence tolerance to a higher value. It is yet to be noted, that good till very good fits of parameters could only be obtained for tolerance values that are smaller than 0.001.

# Author(s)

Matthias Greiner <matthias.greiner@bfr.bund.de> (BfR), Katharina Schueller <schueller@stat-up.de> (STAT-UP Statistical Consulting), Natalia Belgorodski <br/>belgorodski@stat-up.de> (STAT-UP Statistical Consulting)

# See Also

See pnbinom for distribution implementation details.

```
q \leq - stats::qnbinom(p = c(0.025, 0.5, 0.975), size = 10, prob = 0.5)
old.par <- graphics::par(mfrow = c(2, 3))
get.nbinom.par(q = q)get.nbinom.par(q = q, fit.weights = c(100, 1, 100))get.nbinom.par(q = q, fit.weights = c(1, 100, 1))
get.nbinom.par(q = q, fit.weights = c(10, 1, 10))
get.nbinom.par(q = q, fit.weights = c(1, 10, 1))
graphics::par(old.par)
```

```
q \le - stats::qnbinom(p = c(0.025, 0.5, 0.975), size = 1, prob = 0.5)
old.par <- graphics::par(mfrow = c(2, 3))
get.nbinom.par(q = q, tol = 0.01)get.nbinom.par(q = q, fit.weights = c(100, 1, 100))get.nbinom.par(q = q, fit.weights = c(1, 100, 1), tol = 0.01)
get.nbinom.par(q = q, fit.weights = c(10, 1, 10), tol = 0.01)
get.nbinom.par(q = q, fit.weights = c(1, 10, 1), tol = 0.01)
graphics::par(old.par)
q \le - stats::qnbinom(p = c(0.025, 0.5, 0.975), size = 1, prob = 0.1)
old.par \leq graphics::par(mfrow = c(2, 3))
get.nbinom.par(q = q)get.nbinom.par(q = q, fit.weights = c(100, 1, 100))
get.nbinom.par(q = q, fit.weights = c(1, 100, 1))get.nbinom par(q = q, fit.weights = c(10, 1, 10))get.nbinom.par(q = q, fit.weights = c(1, 10, 1))
graphics::par(old.par)
## example with only two quantiles
q \le - stats::qnbinom(p = c(0.025, 0.975), size = 10, prob = 0.5)old.par \leq graphics::par(mfrow = c(2, 3))
get.nbinom.par(p = c(0.025, 0.975), q = q,)
get.nbinom.par(p = c(0.025, 0.975), q = q, fit.weights = c(100, 1))
get.nbinom.par(p = c(0.025, 0.975), q = q, fit.weights = c(1, 100))
get.nbinom.par(p = c(0.025, 0.975), q = q, fit.weights = c(10, 1))
get.nbinom.par(p = c(0.025, 0.975), q = q, fit.weights = c(1, 10))
graphics::par(old.par)
```
get.norm.par *Fitting parameters of normal distribution from two or more quantiles*

#### **Description**

get.norm.par returns the parameters of a normal distribution where the pth percentiles match with the quantiles q.

#### Usage

```
get.norm.par(p = c(0.025, 0.5, 0.975), q, show.output = TRUE,plot = TRUE, tol = 0.001, fit. weights = rep(1, length(p)), scaleX = c(0.1, 0.9), ...)
```
#### Arguments

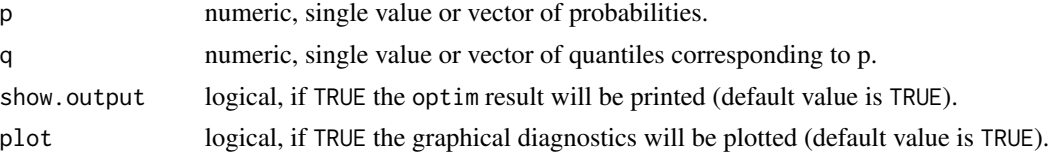

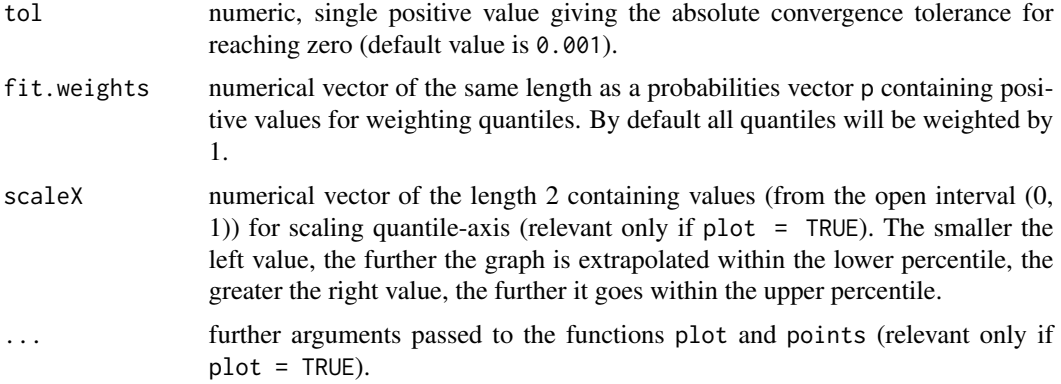

# Details

The number of probabilities, the number of quantiles and the number of weightings must be identical and should be at least two. Using the default p, the three corresponding quantiles are the 2.5th percentile, the median and the 97.5th percentile, respectively. get.norm.par uses the R function optim with the method L-BFGS-B. If this method fails the optimization method BFGS will be invoked.

If show.output = TRUE the output of the function optim will be shown. The item convergence equal to 0 means the successful completion of the optimization procedure, otherwise it indicates a convergence error. The item value displays the achieved minimal value of the functions that were minimized.

The estimated distribution parameters returned by the function optim are accepted if the achieved value of the minimized function (output component value of optim) is smaller than the argument tol.

The items of the probability vector p should lie between 0 and 1.

The items of the weighting vector fit.weights should be positive values.

The function which will be minimized is defined as a sum of squared differences between the given probabilities and the theoretical probabilities of the specified distribution evaluated at the given quantile points (least squares estimation).

#### Value

Returns fitted parameters of a normal distribution or missing values (NA's) if the distribution cannot fit the specified quantiles.

#### Note

It should be noted that there might be deviations between the estimated and the theoretical distribution parameters in certain circumstances. This is because the estimation of the parameters is based on a numerical optimization method and depends strongly on the initial values. In addition, one must always keep in mind that a distribution for different combinations of parameters may look very similar. Therefore, the optimization method cannot always find the "right" distribution, but a "similar" one.

If the function terminates with the error massage "convergence error occurred or specified tolerance not achieved", one may try to set the convergence tolerance to a higher value. It is yet to be noted, that good till very good fits of parameters could only be obtained for tolerance values that are smaller than 0.001.

# Author(s)

Matthias Greiner <matthias.greiner@bfr.bund.de> (BfR), Katharina Schueller <schueller@stat-up.de> (STAT-UP Statistical Consulting), Natalia Belgorodski <br/>belgorodski@stat-up.de> (STAT-UP Statistical Consulting)

# See Also

See pnorm for distribution implementation details.

```
q \leq - stats::qnorm(p = c(0.025, 0.5, 0.975), mean = 12, sd = 34)
old.par \leq graphics::par(mfrow = c(2, 3))
get.norm.par(q = q)get.norm.par(q = q, scaleX = c(0.00001, 0.99999))
get.norm.par(q = q, fit.weights = c(10, 1, 10))get.norm.par(q = q, fit.weights = c(1, 10, 1))
get.norm.par(q = q, fit.weights = c(100, 1, 100))get.norm.par(q = q, fit.weights = c(1, 100, 1))
graphics::par(old.par)
q \le - stats::qnorm(p = c(0.025, 0.5, 0.975), mean = 0, sd = 1)
old.par \leq graphics::par(mfrow = c(2, 3))
get.norm.par(q = q)get.normpar(q = q, fit.weights = c(10, 1, 10))get.norm.par(q = q, fit.weights = c(1, 10, 1))get.norm.par(q = q, fit.weights = c(100, 1, 100))get.norm.par(q = q, fit.weights = c(1, 100, 1))
graphics::par(old.par)
q \leq - stats::qnorm(p = c(0.025, 0.5, 0.975), mean = 0.1, sd = 0.1)
old.par \leq graphics::par(mfrow = c(2, 3))
get.norm.par(q = q)get.norm.par(q = q, fit.weights = c(10, 1, 10))get.norm.par(q = q, fit.weights = c(1, 10, 1))get.norm.par(q = q, fit.weights = c(100, 1, 100))get.norm.par(q = q, fit.weights = c(1, 100, 1))graphics::par(old.par)
## example with only two quantiles
q \le - stats::qnorm(p = c(0.025, 0.975), mean = 12, sd = 34)
old.par \leq graphics::par(mfrow = c(2, 3))
get.norm.par(p = c(0.025, 0.975), q = q)
```

```
get.norm.par(p = c(0.025, 0.975), q = q, fit.weights = c(10, 1))
get.norm.par(p = c(0.025, 0.975), q = q, fit.weights = c(100, 1))
get.norm.par(p = c(0.025, 0.975), q = q, fit.weights = c(1, 10))
get.norm.par(p = c(0.025, 0.975), q = q, fit.weights = c(1, 100))graphics::par(old.par)
```
get.norm.sd *Fitting standard deviation of a normal distribution from one or more quantiles and known mean*

# Description

get.norm.sd returns the standard deviation of a normal distribution where the pth percentiles match with the quantiles q.

# Usage

get.norm.sd( $p = c(0.025, 0.5, 0.975)$ , q, show.output = TRUE, plot = TRUE, fit.weights =  $rep(1, length(p)), scaleX = c(0.1, 0.9), ...$ 

#### Arguments

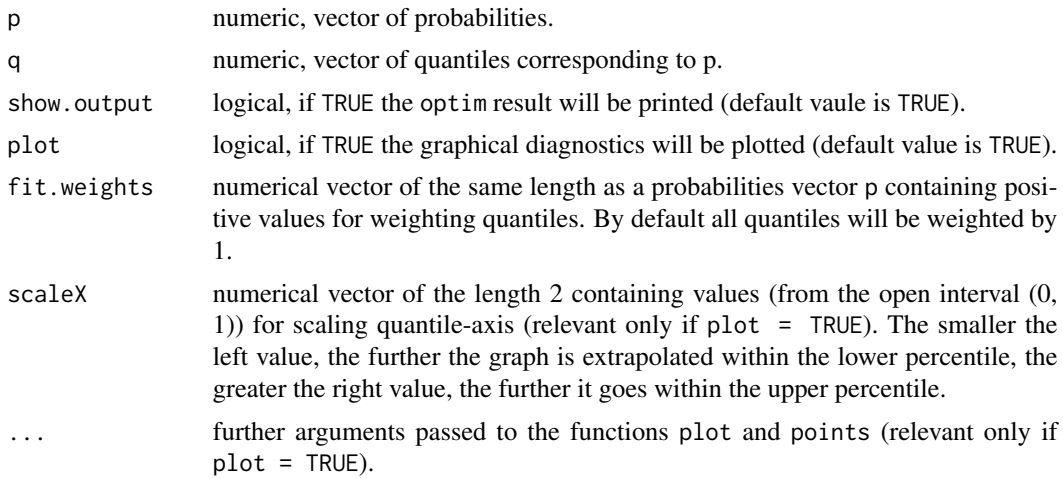

#### Details

The number of probabilities and the number of quantiles must be identical and should be at least two. get.norm.sd uses the central limit theorem and the linear regression.

If show.output = TRUE the output of the function  $\text{Im}$  will be shown.

The items of the probability vector p should lie between 0 and 1.

# get.norm.sd 41

The items of the weighting vector fit.weights should be positive values.

The function will be meaningful only if the quantile comes from a normal distribution.

# Value

Returns an estimated standard deviation or missing value

# Note

It should be noted that the data must be normally distributed, or the central limt theorem must hold for large (enough) samples sizes.

# Author(s)

Matthias Greiner <matthias.greiner@bfr.bund.de> (BfR), Katharina Schueller <schueller@stat-up.de> (STAT-UP Statistical Consulting), Natalia Belgorodski <belgorodski@stat-up.de> (STAT-UP Statistical Consulting)

# See Also

See pnorm for distribution implementation details.

```
q \le - stats::qnorm(p = c(0.025, 0.5, 0.975), mean = 0, sd = 2)
old.par \leq graphics::par(mfrow = c(2, 3))
get.norm.sd(q = q)get.norm.sd(q = q, scaleX = c(0.0001, 0.9999))get.norm.sd(q = q, fit.weights = c(10, 1, 10))get.norm.sd(q = q, fit.weights = c(1, 10, 1))
get.norm.sd(q = q, fit.weights = c(100, 1, 100))get.norm.sd(q = q, fit.weights = c(1, 100, 1))
graphics::par(old.par)
q \leq - stats::qnorm(p = c(0.025, 0.5, 0.975), mean = 176, sd = 15)
old.par \leq graphics::par(mfrow = c(2, 3))
get.norm.sd(q = q)get.norm.sd(q = q, fit.weights = c(10, 1, 10))get.norm.sd(q = q, fit.weights = c(1, 10, 1))
get.norm.sd(q = q, fit.weights = c(100, 1, 100))
get.norm.sd(q = q, fit.weights = c(1, 100, 1))
graphics::par(old.par)
## The estimation model is not suitable for the following quantiles.
## Because the quantile is unsymmetrical, which could not be from a normally distributed data.
q \leftarrow c(-2, 30, 31)old.par \leq graphics::par(mfrow = c(2, 3))
get.norm.sd(q = q)get.norm.sd(q = q, fit.weights = c(10, 1, 10))get.norm.sd(q = q, fit.weights = c(1, 10, 1), scaleX = c(0.0001, 0.9999))get.norm.sd(q = q, fit.weights = c(100, 1, 100))
```

```
get.norm.sd(q = q, fit.weights = c(1, 100, 1), scaleX = c(0.0001, 0.9999))graphics::par(old.par)
## Estimating from actually exponentially distributed data
x. exp < -r exp(n = 10, rate = 5)mean(x.exp)
stats::sd(x.exp)
q <- quantile(x.exp, c(0.025, 0.5, 0.975))
old.par <- graphics::par(mfrow = c(2, 3))
get.norm.sd(q = q)get.norm.sd(q = q, fit.weights = c(1, 10, 1))get.norm.sd(q = q, fit.weights = c(10, 1, 10))get.norm.sd(q = q, fit.weights = c(1, 100, 1))
get.norm.sd(q = q, fit.weights = c(100, 1, 100))
graphics::par(old.par)
## other examples
q \le - stats::qnorm(p = c(0.025, 0.5, 0.975), mean = 1, sd = 1)
get.norm.sd(q = q)q \leq -stats::qnorm(p = c(0.025, 0.5, 0.975), mean = 1, sd = 0.5)get.norm.sd(q = q)q \leq - stats::qnorm(p = c(0.025, 0.5, 0.975), mean = 0.01, sd = 0.1)
get.norm.sd(q = q)
```
get.pert.par *Fitting parameters of a pert distribution from four or more quantiles*

# Description

get.pert.par returns the parameters of a pert distribution where the pth percentiles match with the quantiles q.

# Usage

```
get.pert.par(p = c(0.025, 0.5, 0.6, 0.975), q, show.output = TRUE,
   plot = TRUE, tol = 0.001, fit.weights = rep(1, length(p)), scaleX = c(0.1, 0.9), ...)
```
#### Arguments

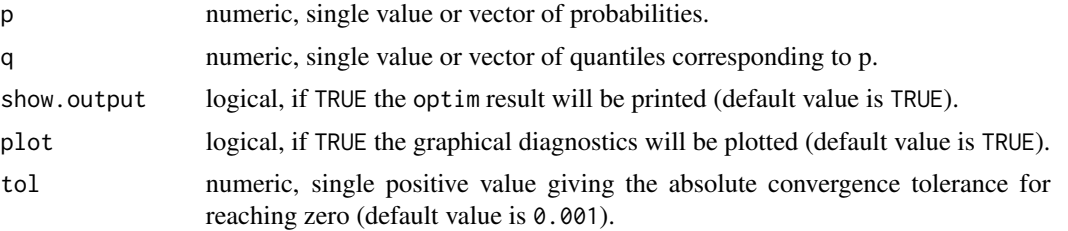

# get.pert.par 43

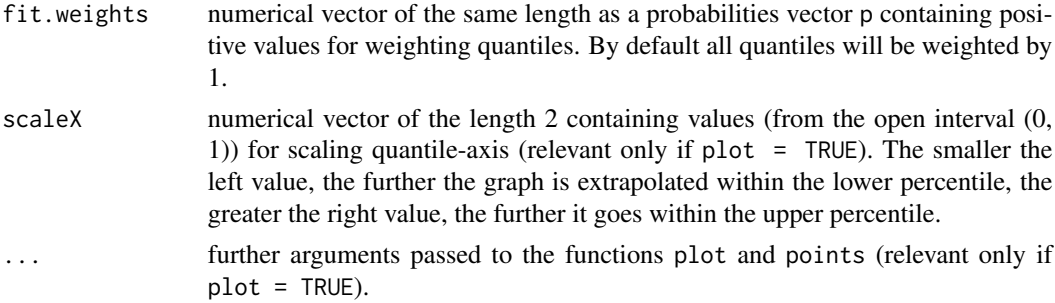

# Details

The number of probabilities, the number of quantiles and the number of weightings must be identical and should be at least three. Using the default p, the three corresponding quantiles are the 2.5th percentile, the median and the 97.5th percentile, respectively. get.pert.par uses the R function optim with the method L-BFGS-B. If this method fails the optimization method BFGS will be invoked.

If show.output = TRUE the output of the function optim will be shown. The item convergence equal to 0 means the successful completion of the optimization procedure, otherwise it indicates a convergence error. The item value displays the achieved minimal value of the functions that were minimized.

The estimated distribution parameters returned by the function optim are accepted if the achieved value of the minimized function (output component value of optim) is smaller than the argument tol.

The items of the probability vector p should lie between 0 and 1.

The items of the weighting vector fit.weights should be positive values.

The function which will be minimized is defined as a sum of squared differences between the given probabilities and the theoretical probabilities of the specified distribution evaluated at the given quantile points (least squares estimation).

#### Value

Returns fitted parameters of a pert distribution or missing values (NA's) if the distribution cannot fit the specified quantiles.

# Note

It should be noted that there might be deviations between the estimated and the theoretical distribution parameters in certain circumstances. This is because the estimation of the parameters is based on a numerical optimization method and depends strongly on the initial values. In addition, one must always keep in mind that a distribution for different combinations of parameters may look very similar. Therefore, the optimization method cannot always find the "right" distribution, but a "similar" one.

<span id="page-43-0"></span>If the function terminates with the error massage "convergence error occurred or specified tolerance not achieved", one may try to set the convergence tolerance to a higher value. It is yet to be noted, that good till very good fits of parameters could only be obtained for tolerance values that are smaller than 0.001.

#### Author(s)

Matthias Greiner <matthias.greiner@bfr.bund.de> (BfR), Katharina Schueller <schueller@stat-up.de> (STAT-UP Statistical Consulting), Natalia Belgorodski <br/>belgorodski@stat-up.de> (STAT-UP Statistical Consulting)

# See Also

See [ppert](#page-0-0) from the package mc2d for distribution implementation details.

```
q \leq mc2d::qpert(p = c(0.025, 0.5, 0.6, 0.975), min = 0, mode = 3, max = 10, shape = 5)
old.par \leq graphics::par(mfrow = c(2, 3))
get.pert.par(q = q)get.pert.par(q = q, fit.weights = c(100, 1, 1, 100))
get.pert.par(q = q, fit.weights = c(10, 1, 1, 10))get.pert.par(q = q, fit.weights = c(1, 100, 1, 1))get.pert.par(q = q, fit.weights = c(1, 10, 1, 1))
graphics::par(old.par)
q \leq -mc2d::qpert(p = c(0.025, 0.5, 0.6, 0.975), min = 1, mode = 5, max = 10, shape = 4)
old.par \leq graphics::par(mfrow = c(2, 3))
get.pert.par(q = q)get.pert.par(q = q, scaleX = c(0.0001, 0.999999))
get.pert.par(q = q, fit.weights = c(100, 1, 1, 100))get.pert.par(q = q, fit.weights = c(10, 1, 1, 10))
get.pert.par(q = q, fit.weights = c(1, 100, 1, 1))
get.pert.par(q = q, fit.weights = c(1, 10, 1, 1))
graphics::par(old.par)
q \leq -mc2d::qpert(p = c(0.025, 0.5, 0.6, 0.975), min=-10, mode = 5, max = 10, shape = 4)
old.par \leq graphics::par(mfrow = c(2, 3))
get.pert.par(q = q)get.pert.par(q = q, fit.weights = c(100, 1, 1, 100))
get.pert.par(q = q, fit.weights = c(10, 1, 1, 10))
get.pert.par(q = q, fit.weights = c(1, 100, 1, 1))get.pert.par(q = q, fit.weights = c(1, 10, 1, 1))
graphics::par(old.par)
q \leq mc2d::qpert(p = c(0.025, 0.5, 0.6, 0.975), min=-10, mode = 5, max = 10, shape = 0.4)
old.par \leq graphics::par(mfrow = c(2, 3))
get.pert.par(q = q)get.pert.par(q = q, fit.weights = c(100, 1, 1, 100))get.pert.par(q = q, fit.weights = c(10, 1, 1, 10))get.pert.par(q = q, fit.weights = c(1, 100, 1, 1))
get.pert.par(q = q, fit.weights = c(1, 10, 1, 1))
```
# <span id="page-44-0"></span>get.pois.par 45

```
graphics::par(old.par)
```

```
get.pois.par Fitting parameter of Poisson distribution from one or more quantiles
```
# Description

get.pois.par returns the parameters of a Poisson distribution where the pth percentiles match with the quantiles q.

# Usage

```
get.poispar(p = c(0.025, 0.5, 0.975), q, show.output = TRUE,plot = TRUE, tol = 0.001, fit.weights = rep(1, length(p)), scaleX = c(0.1, 0.9), ...)
```
# Arguments

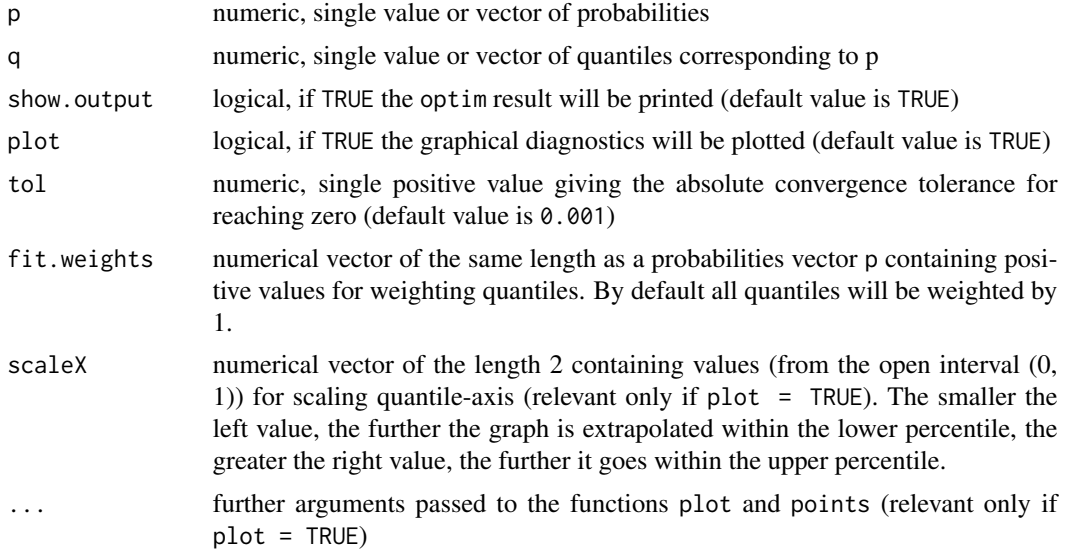

# Details

The number of probabilities, the number of quantiles and the number of weightings must be identical and should be at least one. Using the default p, the three corresponding quantiles are the 2.5th percentile, the median and the 97.5th percentile, respectively. get.pois.par uses the R function optim with the method L-BFGS-B.

If show.output = TRUE the output of the function optim will be shown. The item convergence equal to 0 means the successful completion of the optimization procedure, otherwise it indicates a convergence error. The item value displays the achieved minimal value of the functions that were minimized.

The estimated distribution parameters returned by the function optim are accepted if the achieved value of the minimized function (output component value of optim) is smaller than the argument tol.

The items of the probability vector p should lie between 0 and 1.

The items of the weighting vector fit.weights should be positive values.

The function which will be minimized is defined as a sum of squared differences between the given probabilities and the theoretical probabilities of the specified distribution evaluated at the given quantile points (least squares estimation).

# Value

Returns fitted parameters of a Poisson distribution or missing values (NA's) if the distribution cannot fit the specified quantiles.

# **Note**

It should be noted that there might be deviations between the estimated and the theoretical distribution parameters in certain circumstances. This is because it is based on a numerical optimization method and depends strongly on the initial values. In addition, one must always keep in mind that a distribution for different combinations of parameters may look very similar. Therefore, the optimization method cannot always find the "right" distribution, but a "similar" one.

If the function terminates with the error massage "convergence error occurred or specified tolerance not achieved", one may try to set the convergence tolerance to a higher value. It is yet to be noted, that good till very good fits of parameters could only be obtained for tolerance values that are smaller than 0.001.

# Author(s)

Matthias Greiner <matthias.greiner@bfr.bund.de> (BfR), Katharina Schueller <schueller@stat-up.de> (STAT-UP Statistical Consulting), Natalia Belgorodski <belgorodski@stat-up.de> (STAT-UP Statistical Consulting)

#### See Also

See ppois for distribution implementation details.

```
q \le - stats::qpois(p = c(0.025, 0.5, 0.975), lambda = 3)
old.par \leq graphics::par(mfrow = c(2, 3))
get.pois.par(q = q)get.pois.par(q = q, fit.weights = c(100, 1, 100))
get.pois.par(q = q, fit.weights = c(10, 1, 10))get.pois.par(q = q, fit.weights = c(1, 100, 1))
get.poispar(q = q, fit.weights = c(1, 10, 1))
```
# <span id="page-46-0"></span>get.t.par  $47$

graphics::par(old.par)

```
q \le - stats::qpois(p = c(0.025, 0.5, 0.975), lambda = 4)
old.par \leq graphics::par(mfrow = c(2, 3))
get.pois.par(q = q)get.pois.par(q = q, fit.weights = c(100, 1, 100))get.pois.par(q = q, fit.weights = c(10, 1, 10))get.pois.par(q = q, fit.weights = c(1, 100, 1))get.poispar(q = q, fit.weights = c(1, 10, 1))graphics::par(old.par)
q \le - stats::qpois(p = c(0.025, 0.5, 0.975), lambda = 0.5)
old.par \leq graphics::par(mfrow = c(2, 3))
get.pois.par(q = q, tol = 1)get.pois.par(q = q, fit.weights = c(100, 1, 100), tol = 1)
get.pois.par(q = q, fit.weights = c(10, 1, 10), tol = 1)
get.poispar(q = q, fit.weights = c(1, 100, 1))get.pois.par(q = q, fit.weights = c(1, 10, 1), tol = 0.01)
graphics::par(old.par)
q \le - stats::qpois(p = c(0.025, 0.5, 0.975), lambda = 1)
old.par \leq graphics::par(mfrow = c(2, 3))
get.poispar(q = q, tol = 0.01)get.pois.par(q = q, fit.weights = c(100, 1, 100), tol = 0.01)
get.poispar(q = q, fit.weights = c(10, 1, 10), tol = 0.01)get.pois.par(q = q, fit.weights = c(1, 100, 1))get.pois.par(q = q, fit.weights = c(1, 10, 1))
graphics::par(old.par)
```
get.t.par *Fitting parameter of a Student's t distribution from one or more quantiles*

# Description

get.t.par returns the parameters of a Student's t distribution where the pth percentiles match with the quantiles q.

#### Usage

 $get.t.par(p = c(0.025, 0.5, 0.975), q, show.output = TRUE,$  $plot = TRUE, tol = 0.001, fit.weights = rep(1, length(p)), scaleX = c(0.1, 0.9), ...)$ 

# Arguments

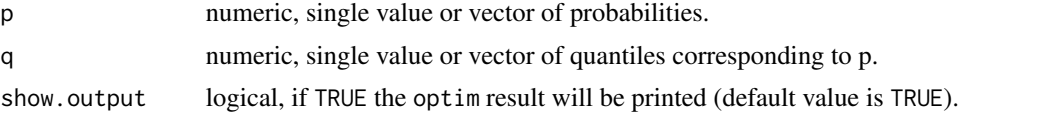

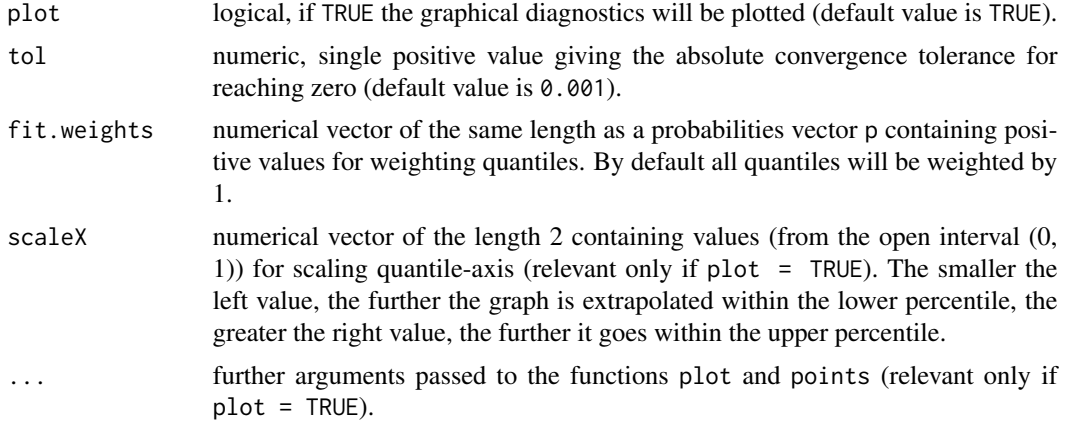

# Details

The number of probabilities and the number of quantiles must be identical and should be at least one. Using the default p, the three corresponding quantiles are the 2.5th percentile, the median and the 97.5th percentile, respectively. get.t.par uses the R function optim with the method L-BFGS-B. If this method fails the optimization method BFGS will be invoked.

If show.output  $=$  TRUE the output of the function optim will be shown. The item convergence equal to 0 means the successful completion of the optimization procedure, otherwise it indicates a convergence error. The item value displays the achieved minimal value of the functions that were minimized.

The estimated distribution parameters returned by the function optim are accepted if the achieved value of the minimized function (output component value of optim) is smaller than the argument tol.

The items of the probability vector p should lie between 0 and 1.

The items of the weighting vector fit.weights should be positive values.

The function which will be minimized is defined as a sum of squared differences between the given probabilities and the theoretical probabilities of the specified distribution evaluated at the given quantile points (least squares estimation).

#### Value

Returns fitted parameters of a Student's t distribution or missing values (NA's) if the distribution cannot fit the specified quantiles.

#### Note

It should be noted that there might be deviations between the estimated and the theoretical distribution parameters in certain circumstances. This is because the estimation of the parameters is based on a numerical optimization method and depends strongly on the initial values. In addition, one must always keep in mind that a distribution for different combinations of parameters may look

#### get.t.par and the set of the set of the set of the set of the set of the set of the set of the set of the set of the set of the set of the set of the set of the set of the set of the set of the set of the set of the set of

very similar. Therefore, the optimization method cannot always find the "right" distribution, but a "similar" one.

If the function terminates with the error massage "convergence error occurred or specified tolerance not achieved", one may try to set the convergence tolerance to a higher value. It is yet to be noted, that good till very good fits of parameters could only be obtained for tolerance values that are smaller than 0.001.

# Author(s)

Matthias Greiner <matthias.greiner@bfr.bund.de> (BfR), Katharina Schueller <schueller@stat-up.de> (STAT-UP Statistical Consulting), Natalia Belgorodski <br/>belgorodski@stat-up.de> (STAT-UP Statistical Consulting)

# See Also

See stats:: pt for distribution implementation details.

```
q \le - stats::qt(p = c(0.025, 0.5, 0.975), df = 10)old.par \leq graphics::par(mfrow = c(2, 3))
get.t.par(q = q)get.t.par(q = q, fit.weights = c(100, 1, 100))get.t.par(q = q, fit.weights = c(10, 1, 10))
get.t.par(q = q, fit.weights = c(1, 100, 1))get.t.par(q = q, fit.weights = c(1, 10, 1))graphics::par(old.par)
q \leq -\text{stats}:q(t(p = c(0.025, 0.5, 0.975), df = 0.1)old.par \leq graphics::par(mfrow = c(2, 3))
get.t.par(q = q, scaleX = c(0.5, 0.5))get.t.par(q = q, fit.weights = c(100, 1, 100), scaleX = c(0.5, 0.5))get.t.par(q = q, fit.weights = c(10, 1, 10), scaleX = c(0.5, 0.5))get.t.par(q = q, fit. weights = c(1, 100, 1), scaleX = c(0.5, 0.5))get.t.par(q = q, fit.weights = c(1, 10, 1), scaleX = c(0.5, 0.5))graphics::par(old.par)
q \leq -\text{stats}:q \cdot (p = c(0.025, 0.5, 0.975), df = 1)old.par \leq graphics::par(mfrow = c(2, 3))
get.t.par(q = q, scaleX = c(0.5, 0.5))get.t.par(q = q, fit.weights = c(100, 1, 100), scaleX = c(0.5, 0.5))get.t.par(q = q, fit. weights = c(10, 1, 10), scaleX = c(0.5, 0.5))get.t.par(q = q, fit.weights = c(1, 100, 1), scaleX = c(0.5, 0.5))get.t.par(q = q, fit.weights = c(1, 10, 1), scaleX = c(0.5, 0.5))graphics::par(old.par)
## example with only one quantile
q \le - stats::qt(p = c(0.025), df = 3)old.par \leq graphics::par(mfrow = c(1, 3))
get.t.par(p = c(0.025), q = q)get.t.par(p = c(0.025), q = q, fit.weights = 10)
```

```
get.t.par(p = c(0.025), q = q, fit.weights = 100)graphics::par(old.par)
```
get.tnorm.par *Fitting parameters of truncated normal distribution from four or more quantiles*

# Description

get.tnorm.par returns the parameters of a truncated normal distribution where the pth percentiles match with the quantiles q.

# Usage

```
get.tnorm.par(p = c(0.025, 0.5, 0.75, 0.975), q, show.output = TRUE,
  plot = TRUE, tol = 0.001, fit. weights = rep(1, length(p)), scaleX = c(0.1, 0.9), ...)
```
# Arguments

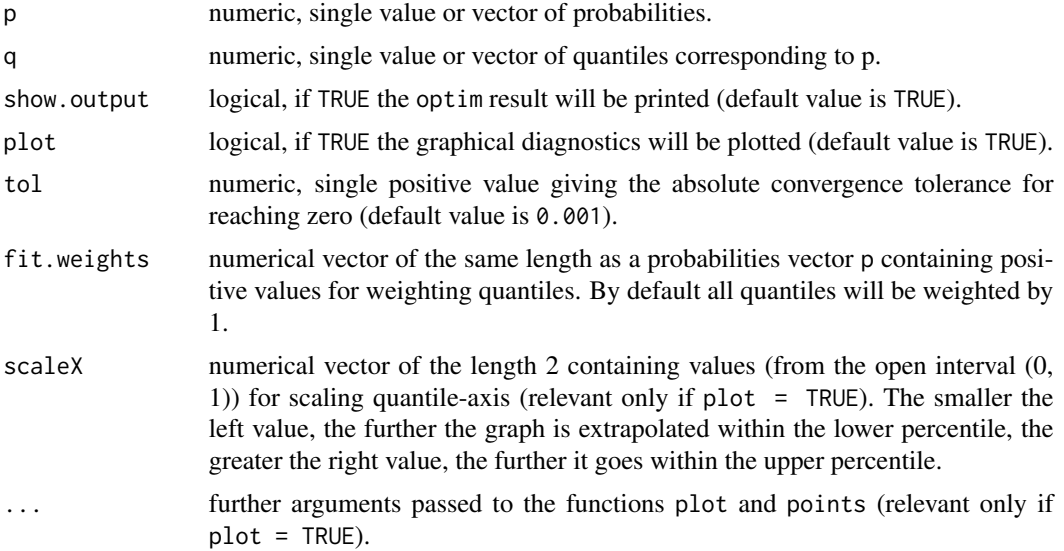

# Details

The number of probabilities, the number of quantiles and the number of weightings must be identical and should be at least four. Using the default p, the four corresponding quantiles are the 2.5th percentile, the median, the 75th percentile and the 97.5th percentile, respectively. get.tnorm.par uses the R function optim with the method L-BFGS-B. If this method fails the optimization method Nelder-Mead will be invoked.

If show.output = TRUE the output of the function optim will be shown. The item convergence

<span id="page-49-0"></span>

# <span id="page-50-0"></span>get.tnorm.par 51

equal to 0 means the successful completion of the optimization procedure, otherwise it indicates a convergence error. The item value displays the achieved minimal value of the functions that were minimized.

The estimated distribution parameters returned by the function optim are accepted if the achieved value of the minimized function (output component value of optim) is smaller than the argument tol.

The items of the probability vector p should lie between 0 and 1.

The items of the weighting vector fit.weights should be positive values.

The function which will be minimized is defined as a sum of squared differences between the given probabilities and the theoretical probabilities of the specified distribution evaluated at the given quantile points (least squares estimation).

# Value

Returns fitted parameters of a truncated normal distribution or missing values (NA's) if the distribution cannot fit the specified quantiles.

# **Note**

It should be noted that there might be deviations between the estimated and the theoretical distribution parameters in certain circumstances. This is because the estimation of the parameters is based on a numerical optimization method and depends strongly on the initial values. In addition, one must always keep in mind that a distribution for different combinations of parameters may look very similar. Therefore, the optimization method cannot always find the "right" distribution, but a "similar" one.

If the function terminates with the error massage "convergence error occurred or specified tolerance not achieved", one may try to set the convergence tolerance to a higher value. It is yet to be noted, that good till very good fits of parameters could only be obtained for tolerance values that are smaller than 0.001.

# Author(s)

Matthias Greiner <matthias.greiner@bfr.bund.de> (BfR), Katharina Schueller < schueller@stat-up.de> (STAT-UP Statistical Consulting), Natalia Belgorodski <br/>belgorodski@stat-up.de> (STAT-UP Statistical Consulting)

# See Also

See [ptnomr](#page-0-0) for distribution implementation details.

```
q \leq msm::qtnorm(p = c(0.025, 0.5, 0.75, 0.975), mean = 3, sd = 3, lower = 0, upper = 10)
old.par <- graphics::par(mfrow = c(2, 3))
get.tnorm.par(q = q)
```

```
get.tnorm.par(q = q, scaleX = c(0.1, 0.999999))get.tnorm.par(q = q, fit.weights = c(100, 1, 1, 100))get.tnorm.par(q = q, fit.weights = c(10, 1, 1, 10))get.tnorm.par(q = q, fit.weights = c(1, 100, 1, 1))
get.tnorm.par(q = q, fit.weights = c(1, 10, 1, 1))
graphics::par(old.par)
q <- msm::qtnorm(p = c(0.025, 0.5, 0.75, 0.975), mean = 3, sd = 0.1, lower=-1, upper = 4)
old.par <- graphics::par(mfrow = c(2, 3))
get.tnorm.par(q = q)get.tnorm.par(q = q, fit.weights = c(100, 1, 1, 100))get.tnorm.par(q = q, fit.weights = c(10, 1, 1, 10))
get.tnorm.par(q = q, fit.weights = c(1, 100, 1, 1))
get.tnorm.par(q = q, fit.weights = c(1, 10, 1, 1))
graphics::par(old.par)
q \leq - \text{msm}: qtnorm(p = c(0.025, 0.5, 0.75, 0.975), mean = 0, sd = 1, lower=-2, upper = 2)
old.par <- graphics::par(mfrow = c(2, 3))
get.tnorm.par(q = q)get.tnorm.par(q = q, fit.weights = c(100, 1, 1, 100))
get.tnorm.par(q = q, fit.weights = c(10, 1, 1, 10))get.tnorm.par(q = q, fit.weights = c(1, 100, 1, 1))
get.tnorm.par(q = q, fit.weights = c(1, 10, 1, 1))
graphics::par(old.par)
```
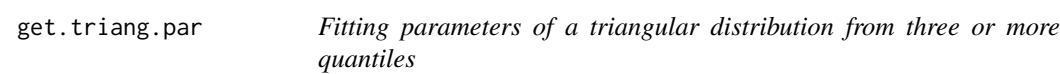

# Description

get.triang.par returns the parameters of a triangular distribution where the pth percentiles match with the quantiles q.

# Usage

```
get.triang.par(p = c(0.025, 0.5, 0.975), q, show. output = TRUE,plot = TRUE, tol = 0.001, fit.weights = rep(1, length(p)), scaleX = c(0.1, 0.9), ...
```
#### Arguments

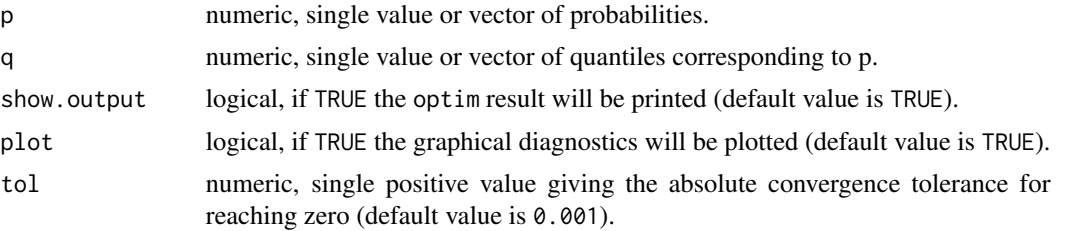

# get.triang.par 53

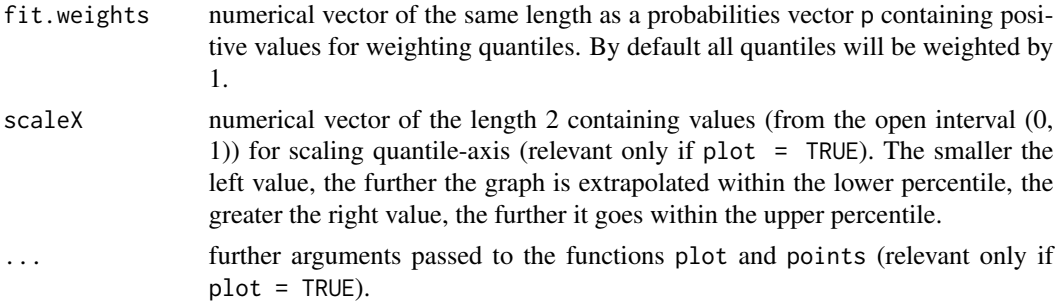

# Details

The number of probabilities, the number of quantiles and the number of weightings must be identical and should be at least three. Using the default p, the three corresponding quantiles are the 2.5th percentile, the median and the 97.5th percentile, respectively. get.triang.par uses the R function optim with the method L-BFGS-B. If this method fails the optimization method BFGS will be invoked.

If show.output = TRUE the output of the function optim will be shown. The item convergence equal to 0 means the successful completion of the optimization procedure, otherwise it indicates a convergence error. The item value displays the achieved minimal value of the functions that were minimized.

The estimated distribution parameters returned by the function optim are accepted if the achieved value of the minimized function (output component value of optim) is smaller than the argument tol.

The items of the probability vector p should lie between 0 and 1.

The items of the weighting vector fit.weights should be positive values.

The function which will be minimized is defined as a sum of squared differences between the given probabilities and the theoretical probabilities of the specified distribution evaluated at the given quantile points (least squares estimation).

#### Value

Returns fitted parameters of a triangular distribution or missing values (NA's) if the distribution cannot fit the specified quantiles.

# Note

It should be noted that there might be deviations between the estimated and the theoretical distribution parameters in certain circumstances. This is because the estimation of the parameters is based on a numerical optimization method and depends strongly on the initial values. In addition, one must always keep in mind that a distribution for different combinations of parameters may look very similar. Therefore, the optimization method cannot always find the "right" distribution, but a "similar" one.

<span id="page-53-0"></span>If the function terminates with the error massage "convergence error occurred or specified tolerance not achieved", one may try to set the convergence tolerance to a higher value. It is yet to be noted, that good till very good fits of parameters could only be obtained for tolerance values that are smaller than 0.001.

# Author(s)

Matthias Greiner <matthias.greiner@bfr.bund.de> (BfR), Katharina Schueller <schueller@stat-up.de> (STAT-UP Statistical Consulting), Natalia Belgorodski <belgorodski@stat-up.de> (STAT-UP Statistical Consulting)

# See Also

See [ptriang](#page-0-0) from the package mc2d for distribution implementation details.

```
q \leq mc2d::qtriang(p = c(0.025, 0.5, 0.975), min = 0, mode = 3, max = 10)
old.par <- graphics::par(mfrow = c(2, 3))
get.triang.par(q = q)get.triang.par(q = q, fit.weights = c(100, 1, 100))
get.triang.par(q = q, fit.weights = c(10, 1, 10))get.triang.par(q = q, fit.weights = c(1, 100, 1))get.triang.par(q = q, fit.weights = c(1, 10, 1))
graphics::par(old.par)
q \leq mc2d::qtriang(p = c(0.025, 0.5, 0.975), min = 1, mode = 5, max = 10)
old.par \leq graphics::par(mfrow = c(2, 3))
get.triang.par(q = q)get.triang.par(q = q, scaleX = c(0.00001, 0.99999))get.triang.par(q = q, fit.weights = c(100, 1, 100))
get.triang.par(q = q, fit.weights = c(10, 1, 10))get.triang.par(q = q, fit.weights = c(1, 100, 1))get.triang.par(q = q, fit.weights = c(1, 10, 1))graphics::par(old.par)
## bad fit for negative values
q \le - mc2d::qtriang(p = c(0.025, 0.5, 0.975), min=-20, mode = 5, max = 10)
old.par \leq graphics::par(mfrow = c(2, 3))
get.triang.par(q = q, tol = 0.1)
get.triang.par(q = q)get.triang.par(q = q, fit.weights = c(100, 1, 100))get.triang.par(q = q, fit.weights = c(10, 1, 10))
get.triang.par(q = q, fit.weights = c(1, 100, 1), tol = 1)
get.triang.par(q = q, fit.weights = c(1, 10, 1), tol = 1)
graphics::par(old.par)
## other examples
q \le mc2d::qtriang(p = c(0.025, 0.5, 0.975), min=-20, mode = 5, max = 10)
get.triang.par(q = q, tol = 0.3)
```
# <span id="page-54-0"></span>Description

get.unif.par returns the parameters of a uniform distribution where the pth percentiles match with the quantiles q.

# Usage

get.unif.par( $p = c(0.025, 0.975)$ , q, plot = TRUE, scaleX =  $c(0.1, 0.9)$ , ...)

#### Arguments

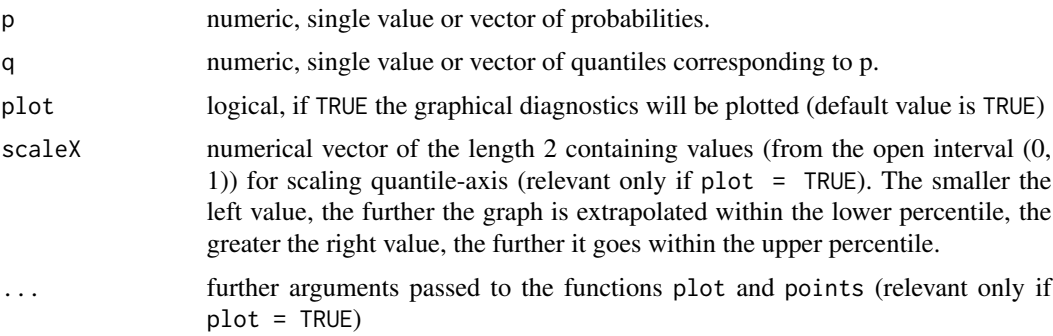

# Details

The number of probabilities and the number of quantiles must be identical and should be at least two. Using the default p, the three corresponding quantiles are the 2.5th percentile, the median and the 97.5th percentile, respectively.

Parameters of the uniform distribution are estimated exactly.

The items of the probability vector p should lie between 0 and 1.

#### Value

Returns fitted parameters of a uniform distribution.

# Note

It should be noted that there might be deviations between the estimated and the theoretical distribution parameters in certain circumstances. This is because the estimation of the parameters is based on a numerical optimization method and depends strongly on the initial values. In addition, one must always keep in mind that a distribution for different combinations of parameters may look very similar. Therefore, the optimization method cannot always find the "right" distribution, but a <span id="page-55-0"></span>"similar" one.

If the function terminates with the error massage "convergence error occurred or specified tolerance not achieved", one may try to set the convergence tolerance to a higher value. It is yet to be noted, that good till very good fits of parameters could only be obtained for tolerance values that are smaller than 0.001.

# Author(s)

Matthias Greiner <matthias.greiner@bfr.bund.de> (BfR), Katharina Schueller <schueller@stat-up.de> (STAT-UP Statistical Consulting), Natalia Belgorodski <br/>belgorodski@stat-up.de> (STAT-UP Statistical Consulting)

#### Examples

```
q \le - stats::qunit(p = c(0.025, 0.975), min = 0, max = 5)get.unif.par(q = q)
get.unif.par(q = q, scaleX = c(0.001, 0.999))q \le - stats::qunit(p = c(0.025, 0.975), min=-6, max = 5)get.unif.par(q = q)
```
get.weibull.par *Fitting parameters of a Weibull distribution from two or more quantiles*

#### Description

get.weibull.par returns the parameters of a Weibull distribution where the pth percentiles match with the quantiles q.

# Usage

```
get. weibull. par(p = c(0.025, 0.5, 0.975), q, show. output = TRUE,plot = TRUE, tol = 0.001, fit. weights = rep(1, length(p)), scaleX = c(0.1, 0.9), ...)
```
# Arguments

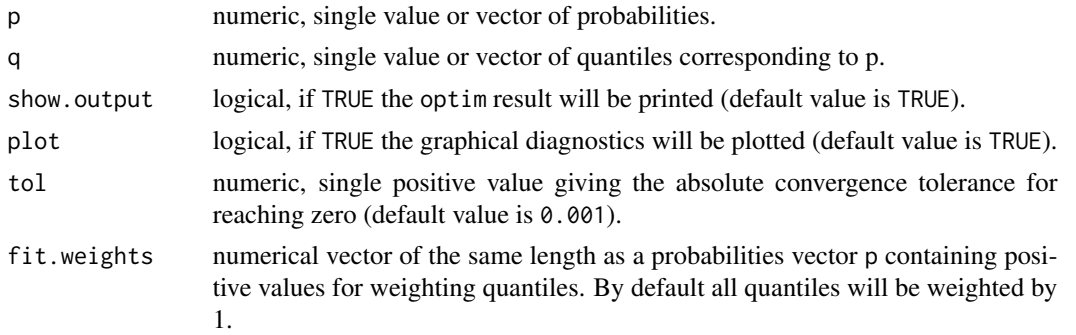

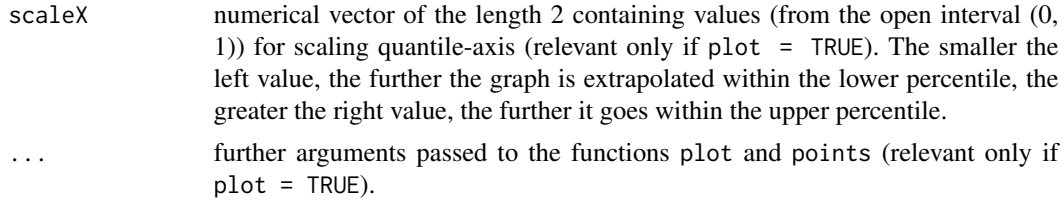

# Details

The number of probabilities, the number of quantiles and the number of weightings must be identical and should be at least two. Using the default p, the three corresponding quantiles are the 2.5th percentile, the median and the 97.5th percentile, respectively. get.weibull.par uses the R function optim with the method L-BFGS-B.

If show.output  $=$  TRUE the output of the function optim will be shown. The item convergence equal to 0 means the successful completion of the optimization procedure, otherwise it indicates a convergence error. The item value displays the achieved minimal value of the functions that were minimized.

The estimated distribution parameters returned by the function optim are accepted if the achieved value of the minimized function (output component value of optim) is smaller than the argument tol.

The items of the probability vector p should lie between 0 and 1.

The items of the weighting vector fit.weights should be positive values.

The function which will be minimized is defined as a sum of squared differences between the given probabilities and the theoretical probabilities of the specified distribution evaluated at the given quantile points (least squares estimation).

# Value

Returns fitted parameters of a Weibull distribution or missing values (NA's) if the distribution cannot fit the specified quantiles.

# **Note**

It should be noted that there might be deviations between the estimated and the theoretical distribution parameters in certain circumstances. This is because the estimation of the parameters is based on a numerical optimization method and depends strongly on the initial values. In addition, one must always keep in mind that a distribution for different combinations of parameters may look very similar. Therefore, the optimization method cannot always find the "right" distribution, but a "similar" one.

If the function terminates with the error massage "convergence error occurred or specified tolerance not achieved", one may try to set the convergence tolerance to a higher value. It is yet to be noted, that good till very good fits of parameters could only be obtained for tolerance values that are smaller than 0.001.

#### Author(s)

```
Matthias Greiner <matthias.greiner@bfr.bund.de> (BfR),
Katharina Schueller <schueller@stat-up.de> (STAT-UP Statistical Consulting),
Natalia Belgorodski <belgorodski@stat-up.de> (STAT-UP Statistical Consulting)
```
# See Also

See pweibull for distribution implementation details.

```
q \leq - stats::qweibull(p = c(0.025, 0.5, 0.975), shape = 0.01, scale = 1)
old.par \leq graphics::par(mfrow = c(2, 3))
get.weibull.par(q = q, scaleX = c(0.1, 0.03))get.weibull.par(q = q, fit.weights = c(100, 1, 100), scaleX = c(0.1, 0.99))
get.weibull.par(q = q, fit.weights = c(10, 1, 10))
get.weibull.par(q = q, fit.weights = c(1, 100, 1), scaleX = c(0.1, 0.03))get.weibull.par(q = q, fit.weights = c(1, 10, 1), scaleX = c(0.1, 0.03))
graphics::par(old.par)
q \le - stats::qweibull(p = c(0.025, 0.5, 0.975), shape = 0.1, scale = 0.1)
old.par \leq graphics::par(mfrow = c(2, 3))
get.weibull.par(q = q, scaleX = c(0.1, 0.05))get.weibull.par(q = q, fit.weights = c(100, 1, 100), scaleX = c(0.00000001, 0.99999999999))
get.weibull.par(q = q, fit.weights = c(10, 1, 10), scaleX = c(0.00000001, 0.99999999999))
get.weibull.par(q = q, fit.weights = c(1, 100, 1), scaleX = c(0.00000001, 0.01))
get.weibull.par(q = q, fit.weights = c(1, 10, 1), scaleX = c(0.00000001, 0.1))
graphics::par(old.par)
q \le - stats::qwebull(p = c(0.025, 0.5, 0.975), shape = 2, scale = 3)
old.par \leq graphics::par(mfrow = c(2, 3))
get.weibull.par(q = q)get.weibull.par(q = q, fit.weights = c(100, 1, 100))
get.weibull.par(q = q, fit.weights = c(10, 1, 10))
get.weibull.par(q = q, fit.weights = c(1, 100, 1))get.weibull.par(q = q, fit.weights = c(1, 10, 1))
graphics::par(old.par)
q \le - stats::qweibull(p = c(0.025, 0.5, 0.975), shape = 1, scale = 1)
old.par \leq graphics::par(mfrow = c(2, 3))
get.weibull.par(q = q)get.weibull.par(q = q, fit.weights = c(100, 1, 100))get.weibull.par(q = q, fit.weights = c(10, 1, 10))get.weibull.par(q = q, fit.weights = c(1, 100, 1))
get.weibull.par(q = q, fit.weights = c(1, 10, 1))
graphics::par(old.par)
## example with only two quantiles
q \leq - stats::qweibull(p = c(0.025, 0.975), shape = 2, scale = 1)
old.par \leq graphics::par(mfrow = c(1, 3))
get.weibull.par(p = c(0.025, 0.975), q = q)
get.weibull.par(p = c(0.025, 0.975), q = q, fit.weights = c(100, 1))
```

```
get.weibull.par(p = c(0.025, 0.975), q = q, fit.weights = c(10, 1))
graphics::par(old.par)
```
plotDiagnostics.perc *Graphical tools for choosing distribution by given quantiles*

# Description

Diagnostic plot for choosing a most appropriate continuous probability for known quantiles

# Usage

```
plotDiagnostics.perc(fit.results, tolPlot = 0.1)
```
# Arguments

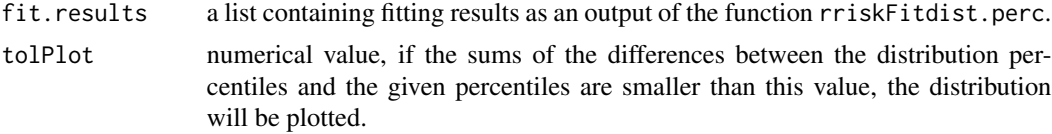

# Details

This function plots distribution whose percentiles go through the given percentiles q. The argument tolPlot controls this match.

#### Value

Only graphical output.

# Author(s)

Matthias Greiner <matthias.greiner@bfr.bund.de> (BfR), Kristin Tolksdorf <kristin.tolksdorf@bfr.bund.de> (BfR), Katharina Schueller <schueller@stat-up.de> (STAT-UP Statistical Consulting), Natalia Belgorodski <belgorodski@stat-up.de> (STAT-UP Statistical Consulting)

# Examples

```
p <- c(0.025, 0.5, 0.975)
q \leq -c(9.68, 29.20, 50.98)fit.results1 <- rriskFitdist.perc(p = p, q = q, show.output = FALSE, tolConv = 0.5)
old.par \leq graphics::par(mfrow = c(1, 2))
plotDiagnostics.perc(fit.results1)
plotDiagnostics.perc(fit.results1, tolPlot = 5)
graphics::par(old.par)
```
 $p \leftarrow c(0.2, 0.7)$ 

```
q \leftarrow c(2.6, 19.1)fit.results2 <- rriskFitdist.perc(p = p, q = q, show.output = FALSE)
plotDiagnostics.perc(fit.results2)
p \leftarrow c(0.3, 0.8, 0.9)q \leftarrow c(10, 20, 40)fit.results3 <- rriskFitdist.perc(p = p, q = q, show.output = FALSE)
plotDiagnostics.perc(fit.results3)
p \leftarrow c(0.3, 0.8, 0.9)q \leftarrow c(10, 30, 40)fit.results4 <- rriskFitdist.perc(p = p, q = q, show.output = FALSE)
plotDiagnostics.perc(fit.results4)
## Example with fitted beta pert distribution
p <- c(0.025, 0.5, 0.6, 0.975)
q \le - mc2d::qpert(p = p, min = 0, mode = 3, max = 10, shape = 5)
fit.results5 <- rriskFitdist.perc(p = p, q = q, show.output = FALSE)
plotDiagnostics.perc(fit.results5)
```
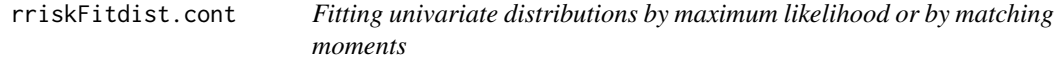

#### Description

Fits a univariate distribution by maximum likelihood or by matching moments.

# Usage

```
rriskFitdist.cont(data, distr, method = c("mle", "mme"), start,
  chisqbreaks, meancount, ...)
```
# Arguments

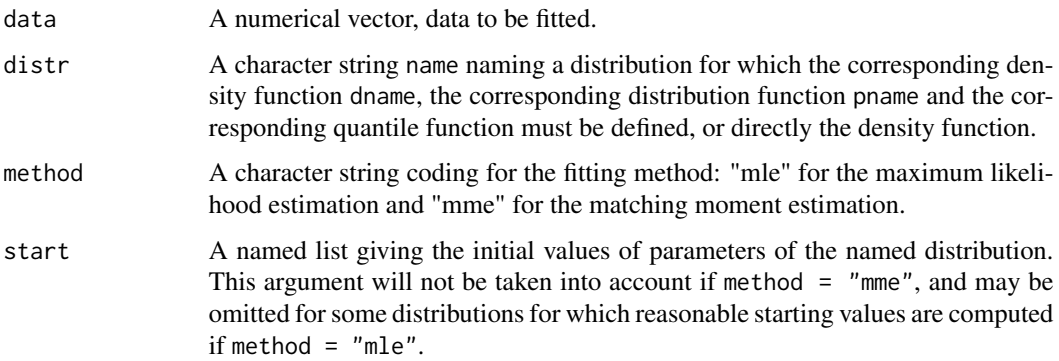

<span id="page-59-0"></span>

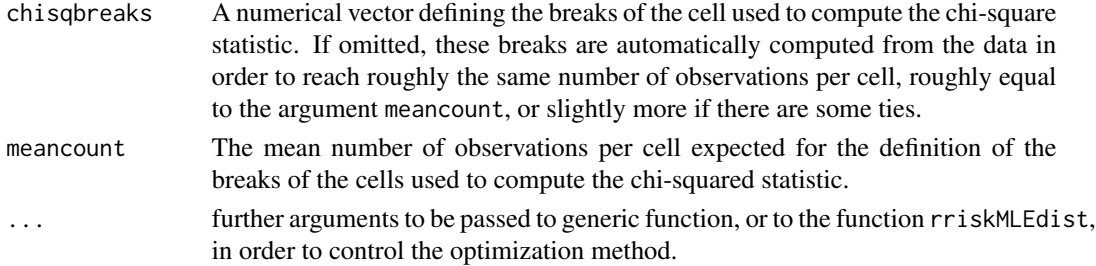

# Details

This function is an alias of the function fitdist from the package fitdistrplus (Version 0.1-2). The original function was extended to fitting additional distributions. The following continuous distributions can be fitted by this function: normal, lognormal, logistic, exponential, F, Student's t, Beta, Cauchy, Weibull, Gamma.

For more details see the assistance page of the function fitdist from the package fitdistrplus.

This function is not intended to be called directly but is internally called in useFitdist.

# Value

rriskFitdist.cont returns a list containing 19 items with following fitting results:

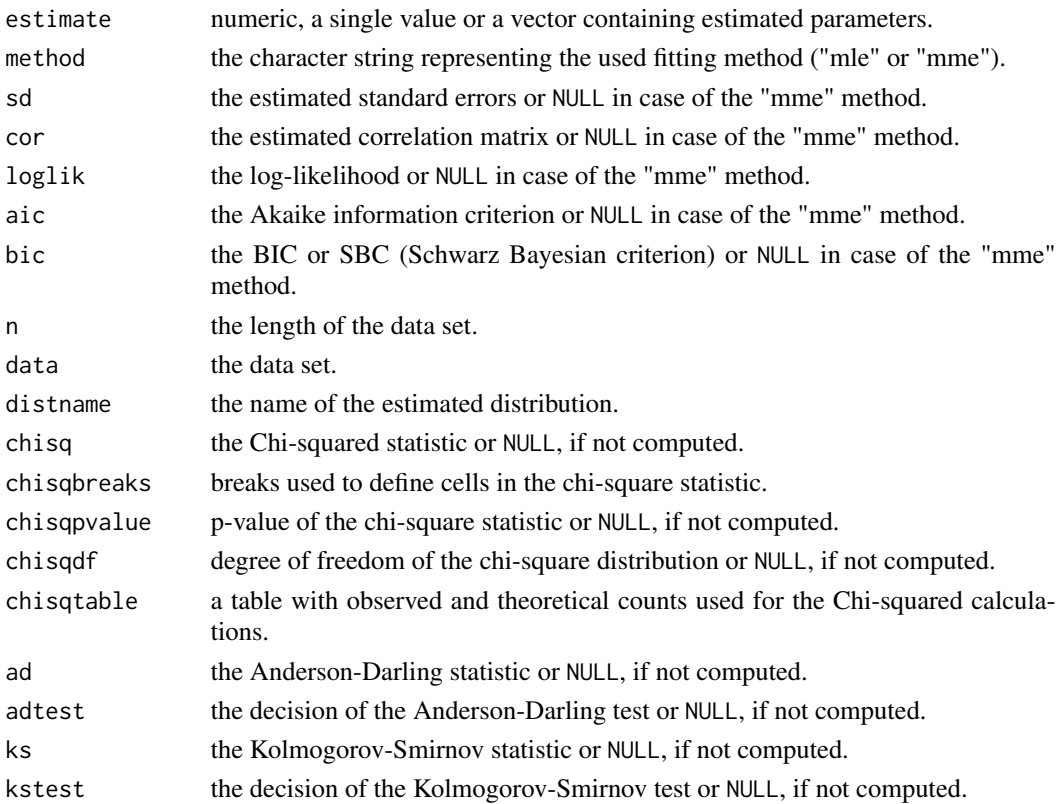

# <span id="page-61-0"></span>Author(s)

```
Matthias Greiner <matthias.greiner@bfr.bund.de> (BfR),
Kristin Tolksdorf <kristin.tolksdorf@bfr.bund.de> (BfR),
Katharina Schueller <schueller@stat-up.de> (STAT-UP Statistical Consulting),
Natalia Belgorodski <br/>belgorodski@stat-up.de> (STAT-UP Statistical Consulting)
Marie-Laure Delignette-Muller (coauthor of the package fitdistrplus)
Christophe Dutang (coauthor of the package fitdistrplus)
```
# Examples

```
set.seed(1)
x \le - stats:: rnorm(5000, mean = 10, sd = 5)
rriskFitdist.cont(x, "norm")
rriskFitdist.cont(x, "t")
```
rriskFitdist.perc *Fitting an amount of distribution families by given quantiles*

# Description

This function fits the amount of distribution families to given quantiles and returns diagnostics that allow user to choose a most appropriate probability.

#### Usage

```
rriskFitdist.perc(p = c(0.025, 0.5, 0.975), q = c(9.68, 29.20, 50.98),
   show.output = TRUE, tolConv = 0.001, fit.weights = rep(1, length(p)))
```
# Arguments

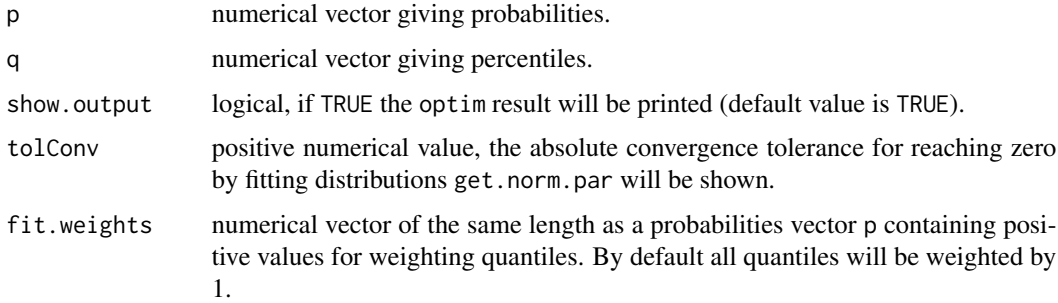

# Details

Both inputs p and q should be of the same length. The items of the probability vector p should lie between 0 and 1.

#### <span id="page-62-0"></span>rriskMLEdist 63

# Value

Returns a list containing the data frame with the input vectors p and q and the results matrix giving fitted distributions, estimated parameters and a vector of theoretical percentiles calculated based on the estimated parameters. If the consistency check of input parameters fails the function returns NA.

# Author(s)

Matthias Greiner <matthias.greiner@bfr.bund.de> (BfR), Kristin Tolksdorf <kristin.tolksdorf@bfr.bund.de> (BfR), Katharina Schueller <schueller@stat-up.de> (STAT-UP Statistical Consulting), Natalia Belgorodski <br/>belgorodski@stat-up.de> (STAT-UP Statistical Consulting)

# Examples

```
fit.results1 <- rriskFitdist.perc(show.output = FALSE)
fit.results1
fit.results2 <- rriskFitdist.perc(show.output = FALSE, tolConv = 0.6)
fit.results2
p \leftarrow c(0.2, 0.7)q \leftarrow c(2.6, 19.1)fit.results3 <- rriskFitdist.perc(p = p, q = q, show.output = FALSE)
fit.results3
p \leq -c(0.3, 0.8, 0.9)q <- c(10, 20, 40)
fit.results4 <- rriskFitdist.perc(p = p, q = q, show.output = FALSE)
fit.results4
## Example with fitted pert distribution
p <- c(0.025, 0.5, 0.6, 0.975)
q \leq mc2d::qpert(p = p, min = 0, mode = 3, max = 10, shape = 5)fit.results5 <- rriskFitdist.perc(p = p, q = q, show.output = FALSE)
fit.results5
```
rriskMLEdist *Maximum likelihood fitting of univariate distributions*

# **Description**

Fits a univariate distribution by maximum likelihood.

# Usage

```
rriskMLEdist(data, distr, start = NULL, optim.method = "default",
  lower = -Inf, upper = Inf, custom.optim = NULL, ...)
```
# Arguments

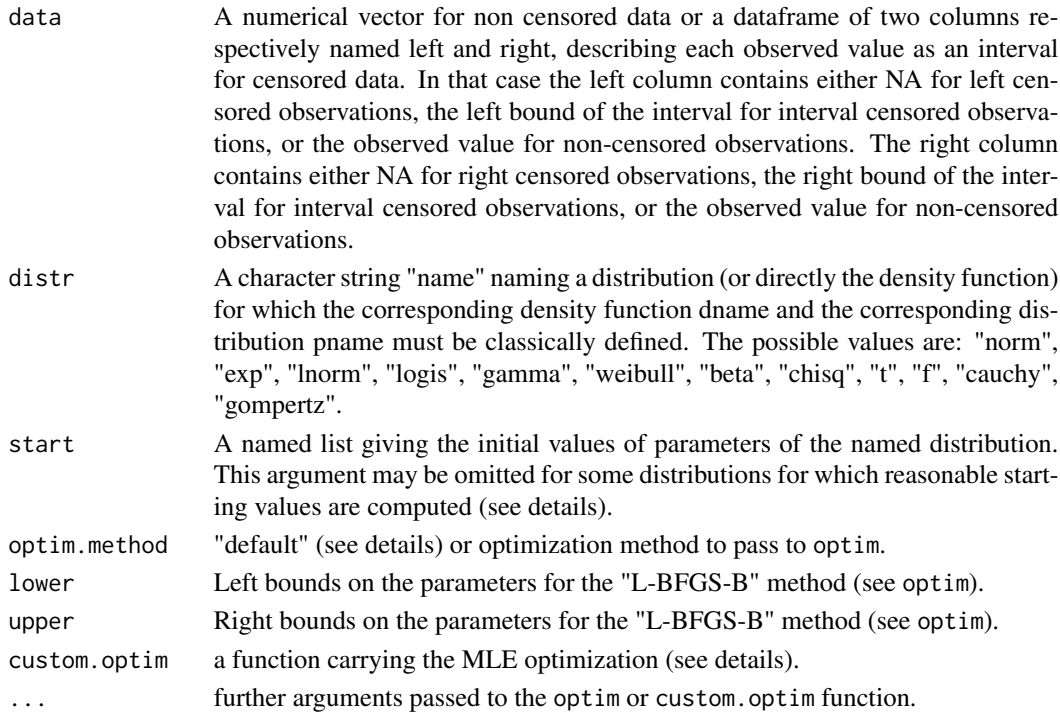

# Details

This function is an alias of the function mledist from the package fitdistrplus (Version 0.1-2). The original function was extended to fitting additional distributions. The following continuous distributions can be fitted by this function: normal, exponential, lognormal, logistic, gamma, Weibull, Beta, chi-square, Student's t, F, Cauchy, Gompertz and triangular. And the following discrete distributions can be fitted: (wird ergaenzt).

For more details see the assistance page of the function mledist from the package fitdistrplus.

This function is not intended to be called directly but is internally called in rriskFitdist.cont.

# Value

rriskMLEdist returns a list with fitting results containing following informations

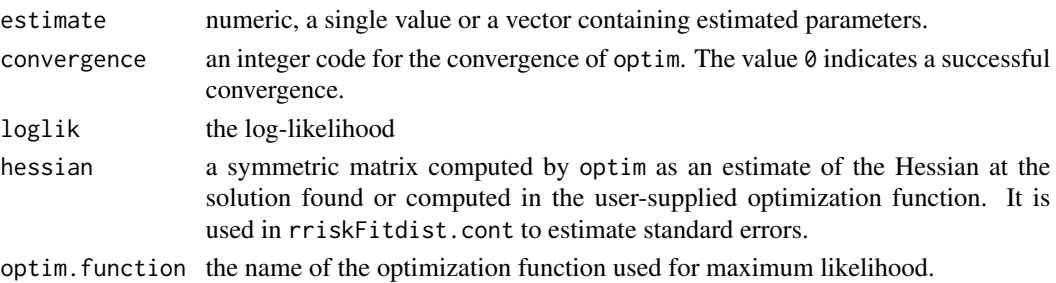

# <span id="page-64-0"></span>rriskMMEdist 65

# Author(s)

Matthias Greiner <matthias.greiner@bfr.bund.de> (BfR), Kristin Tolksdorf <kristin.tolksdorf@bfr.bund.de> (BfR), Katharina Schueller <schueller@stat-up.de> (STAT-UP Statistical Consulting), Natalia Belgorodski <belgorodski@stat-up.de> (STAT-UP Statistical Consulting), Marie-Laure Delignette-Muller (coauthor of the package fitdistrplus), Christophe Dutang (coauthor of the package fitdistrplus)

# Examples

```
## a basic fit of some distribution with maximum likelihood estimation
set.seed(1)
x2 \le rchisq(500, 4)
rriskMLEdist(x2, "norm")
rriskMLEdist(x2, "exp")
rriskMLEdist(x2, "lnorm")
rriskMLEdist(x2, "logis")
rriskMLEdist(x2, "gamma")
rriskMLEdist(x2, "weibull")
#rriskMLEdist(x2, "beta")
rriskMLEdist(x2, "chisq")
rriskMLEdist(x2, "t")
rriskMLEdist(x2, "f")
rriskMLEdist(x2, "cauchy")
rriskMLEdist(x2, "gompertz")
## produces an error:
# rriskMLEdist(x2, "triang")
```
rriskMMEdist *Fitting univariate distributions by matching moments*

# Description

Fits a univariate distribution by matching moments.

#### Usage

```
rriskMMEdist(data, distr)
```
# Arguments

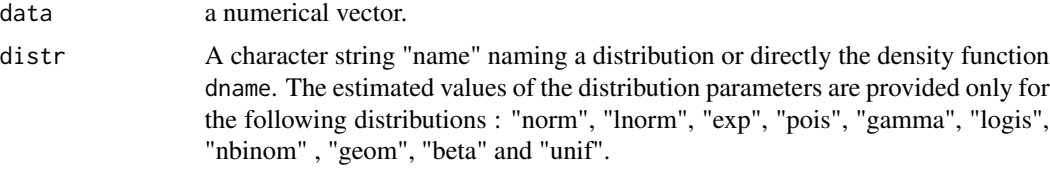

# Details

This function is an alias of the function mmedist from the package **fitdistrplus** (Version 0.1-2). The original function was extended to fitting additional distributions. Parameter of the following distribution families can be estimated in this function: normal, lognormal, exponential, Poisson, gamma, logistic, negative binomial, geometric, Beta and continuous univariate.

For more details see the assistance page of the function mmedist from the package fitdistrplus.

This function is not intended to be called directly but is internally called in rriskFitdist.cont.

# Value

rriskMMEdist returns the named parameter or a named vector of parameters.

#### Author(s)

Matthias Greiner <matthias.greiner@bfr.bund.de> (BfR), Kristin Tolksdorf <kristin.tolksdorf@bfr.bund.de> (BfR), Katharina Schueller <schueller@stat-up.de> (STAT-UP Statistical Consulting), Natalia Belgorodski <belgorodski@stat-up.de> (STAT-UP Statistical Consulting), Marie-Laure Delignette-Muller (coauthor of the package fitdistrplus), Christophe Dutang (coauthor of the package fitdistrplus)

```
## Continuous distributions
set.seed(1)
x1 \le - stats:: rnorm(500, mean = 2, sd = 0.7)
rriskMMEdist(x1, "norm")
rriskMMEdist(x1, "exp")
rriskMMEdist(x1, "gamma")
rriskMMEdist(x1, "logis")
rriskMMEdist(x1, "unif")
## produces an error:
# rriskMMEdist(x1, "lnorm")
# rriskMMEdist(x1, "beta")
## Discrete distributions
set.seed(2)
x2 \leq - \text{rpois}(500, \text{lambda} = 3)rriskMMEdist(x2, "pois")
rriskMMEdist(x2, "nbinom")
rriskMMEdist(x2, "geom")
```
<span id="page-66-0"></span>

# Description

Fitting amount continuous distributions to given univariate data

# Usage

```
useFitdist(data2fit, show.output = TRUE, distributions)
```
# Arguments

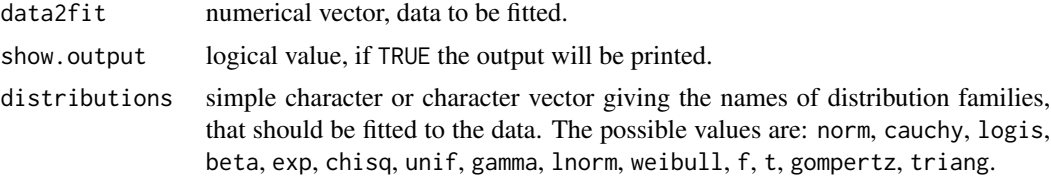

# Details

This function is not intended to be called directly but is internally called in fit.cont.

# Value

Returns matrix with fitting results. More information...

# Author(s)

```
Matthias Greiner <matthias.greiner@bfr.bund.de> (BfR),
Kristin Tolksdorf <kristin.tolksdorf@bfr.bund.de> (BfR),
Katharina Schueller <schueller@stat-up.de> (STAT-UP Statistical Consulting),
Natalia Belgorodski <belgorodski@stat-up.de> (STAT-UP Statistical Consulting)
```

```
x1 <- rgamma(374, 4,0.08)
res1 <- useFitdist(data2fit = x1)
res1
x2 \le - rbeta(300, shape1 = 1, shape2 = 2)
res2 <- useFitdist(data2fit = x2)
res2
```
# <span id="page-67-0"></span>Index

∗Topic fitdistrplus rriskFitdist.cont, [60](#page-59-0) rriskFitdist.perc, [62](#page-61-0) rriskMLEdist, [63](#page-62-0) rriskMMEdist, [65](#page-64-0) ∗Topic fitpercentiles get.beta.par, [6](#page-5-0) get.cauchy.par, [9](#page-8-0) get.chisq.par, [11](#page-10-0) get.chisqnc.par, [14](#page-13-0) get.exp.par, [17](#page-16-0) get.f.par, [19](#page-18-0) get.gamma.par, [22](#page-21-0) get.gompertz.par, [24](#page-23-0) get.hyper.par, [27](#page-26-0) get.lnorm.par, [29](#page-28-0) get.logis.par, [32](#page-31-0) get.nbinom.par, [35](#page-34-0) get.norm.par, [37](#page-36-0) get.norm.sd, [40](#page-39-0) get.pert.par, [42](#page-41-0) get.pois.par, [45](#page-44-0) get.t.par, [47](#page-46-0) get.tnorm.par, [50](#page-49-0) get.triang.par, [52](#page-51-0) get.unif.par, [55](#page-54-0) get.weibull.par, [56](#page-55-0) ∗Topic gui fit.cont, [4](#page-3-0) fit.perc, [5](#page-4-0) ∗Topic others plotDiagnostics.perc, [59](#page-58-0) useFitdist, [67](#page-66-0) ∗Topic package rriskDistributions-package, [2](#page-1-0) fit.cont, [4](#page-3-0) fit.perc, [5](#page-4-0)

```
get.cauchy.par, 9
get.chisq.par, 11
get.chisqnc.par, 14
get.exp.par, 17
get.f.par, 19
get.gamma.par, 22
get.gompertz.par, 24
get.hyper.par, 27
get.lnorm.par, 29
get.logis.par, 32
get.nbinom.par, 35
get.norm.par, 37
get.norm.sd, 40
get.pert.par, 42
get.pois.par, 45
get.t.par, 47
get.tnorm.par, 50
get.triang.par, 52
get.unif.par, 55
get.weibull.par, 56
```
pgompertz, *[26](#page-25-0)* plotDiagnostics.perc, [59](#page-58-0) ppert, *[44](#page-43-0)* ptnomr, *[51](#page-50-0)* ptriang, *[54](#page-53-0)*

```
rriskDistributions
        (rriskDistributions-package), 2
rriskDistributions-package, 2
rriskFitdist.cont, 60
rriskFitdist.perc, 62
rriskMLEdist, 63
rriskMMEdist, 65
```

```
useFitdist, 67
```
get.beta.par, [6](#page-5-0)